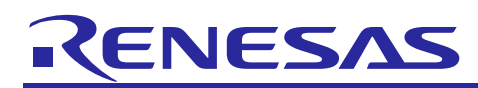

## **RX Family**

## DTC Module Using Firmware Integration Technology

## **Introduction**

This application note describes the Data Transfer Controller (DTC) module which uses Firmware Integration Technology (FIT). This module uses DTC to control data transfer process using DTC software module. In this document, this module is referred to as the DTC FIT module.

## **Target Devices**

- RX110 Group, RX111 Group, RX113 Group, RX130 Group, RX13T Group, RX140 Group
- RX230 Group, RX231 Group, RX23T Group, RX24T Group, RX24U Group
- RX23W Group
- RX23E-A Group
- RX64M Group, RX65N Group, RX651 Group, RX66T Group, RX66N Group, RX671 Group
- RX71M Group
- RX72T Group
- RX72M Group, RX72N Group

When using this application note with other Renesas MCUs, careful evaluation is recommended after making modifications to comply with the alternate MCU.

## **Target Compilers**

- Renesas Electronics C/C++ Compiler Package for RX Family
- GCC for Renesas RX
- IAR C/C++ Compiler for Renesas RX (RX13T not supported)

For details of the confirmed operation contents of each compiler, refer to ["6.1](#page-44-0) Confirmed [Operation](#page-44-0)  [Environment"](#page-44-0).

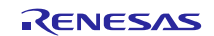

## **Contents**

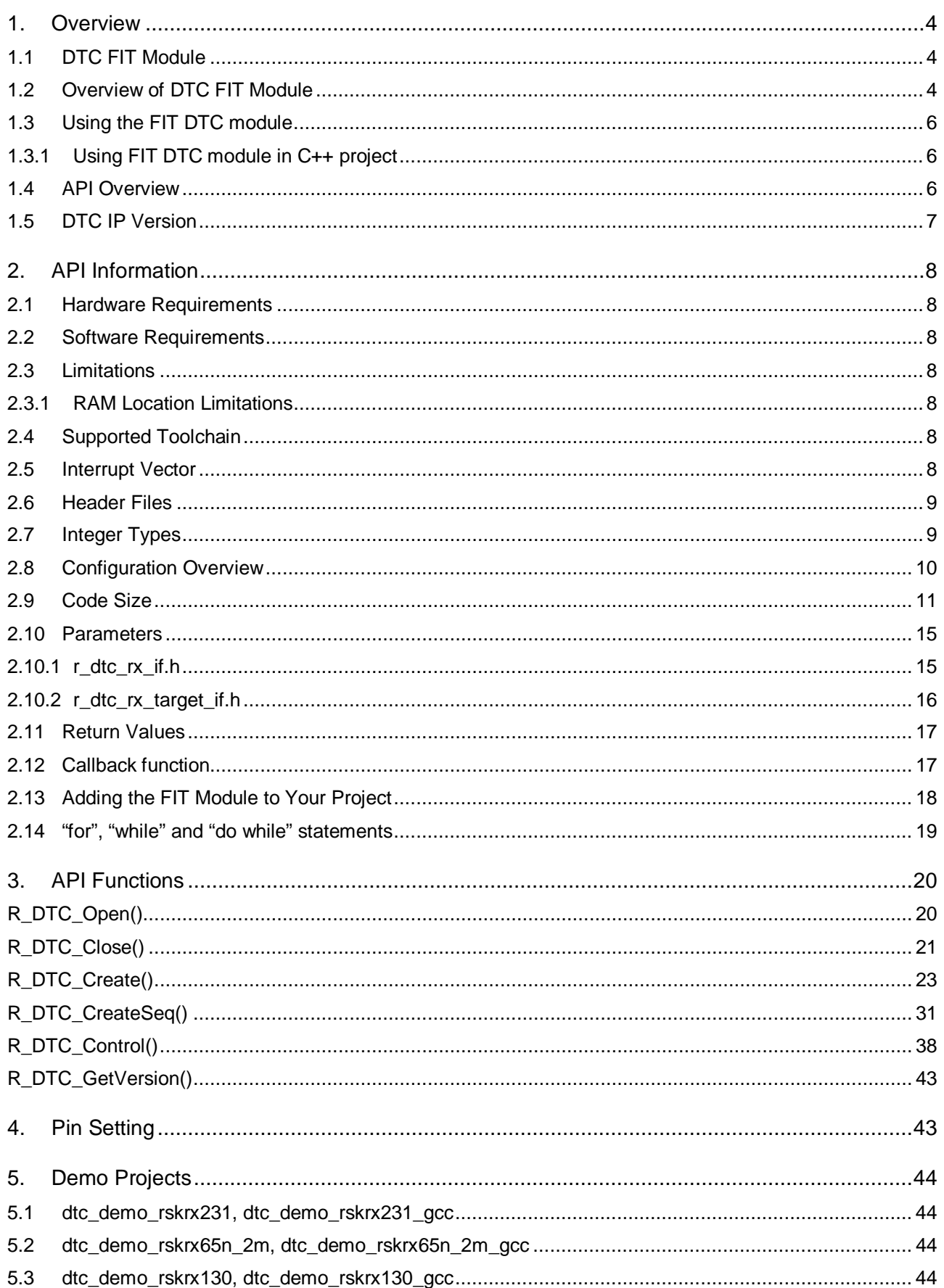

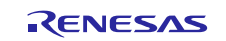

## **RX** Family

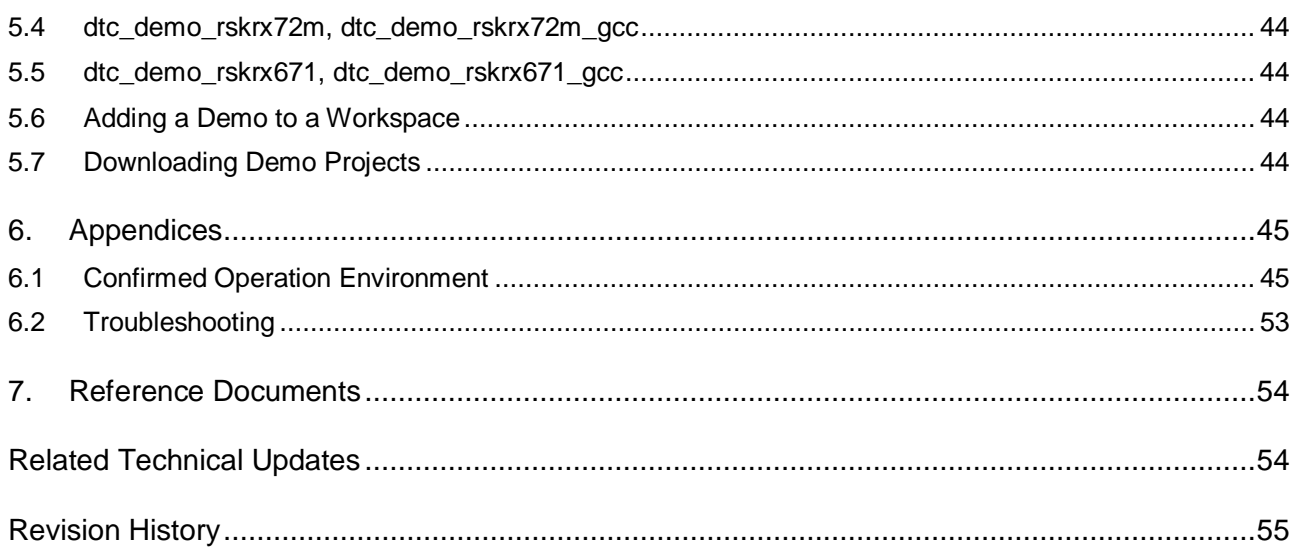

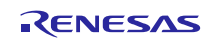

## <span id="page-3-0"></span>**1. Overview**

## <span id="page-3-1"></span>**1.1 DTC FIT Module**

The DTC FIT module can be used by being implemented in a project as an API. See section [2.13,](#page-17-0) [Adding](#page-17-0)  [the FIT Module to Your Project](#page-17-0) for details on methods to implement this FIT module into a project.

### <span id="page-3-2"></span>**1.2 Overview of DTC FIT Module**

The DTC FIT module supports 3 transfer modes:

- Normal transfer mode
- Repeat transfer mode
- Block transfer mode

Each mode can enable Chain transfer and Sequence transfer functionality or not. For additional details, see the "Data Transfer Controller" section of the User's Manual: Hardware.

The DTC is activated by interrupt requests from interrupt sources. The user should create transfer information corresponding to each activation source or many consecutive information elements in the case of chain transfers. Transfer information consists of a start address for source and destination and, configuration information controlling how the DTC will transfer the data. When the DTC in activated, it will read the corresponding Transfer information and start the transfer.

DTC reads start address of a Transfer data that belongs to a specified interrupt source in DTC Vector table. This Vector table is an array of 4 byte addresses and start address of Transfer data (n) that belong to interrupt source with vector number (n) will be stored at the row of table (element of array) having index (4 \* n).

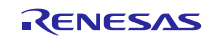

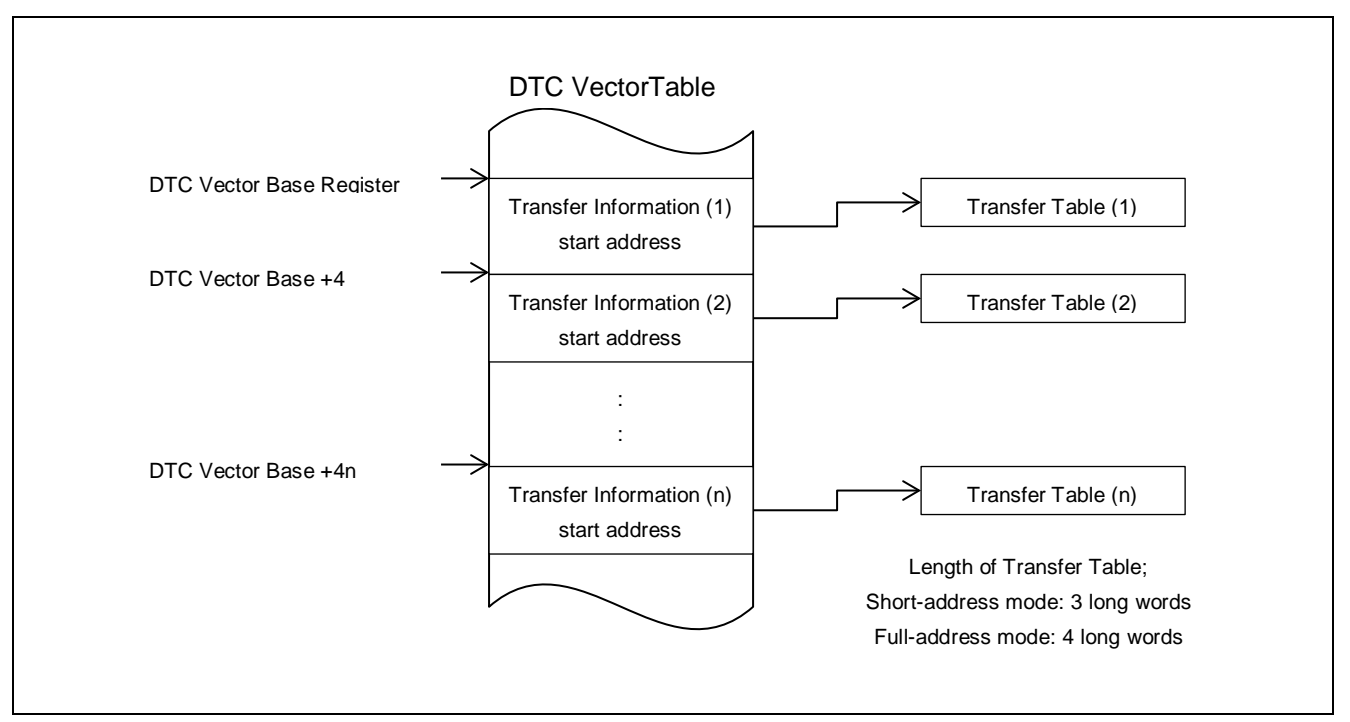

**Figure 1.1 DTC Vector and Transfer Information**

The user must allocate a memory space for DTC Vector table on RAM area before using DTC and the size (in byte units) of allocated memory depends on the maximum vector number value of interrupt sources supported by DTC and it is specified by equate DTC\_VECTOR\_TABLE\_SIZE\_BYTES defined in file r\_dtc\_rx\_target.h for each MCU in "targets" folder; this default value is a value which supports all available activation source define in Interrupt Vector Table ( For example, if it is RX111, it is 0x3E4 (0x3E4 = 249  $*$  4). if it is RX64M, it is 0x400 (0x400 = 256  $*$ 4).). The start address of DTC Vector table must be in 1-Kbyte units and user may also use the Linker to allocate Vector table at compilation time.

The DTC can work on 2 address modes: short mode and full mode. In short mode, the size of one Transfer data is 3 long words (12 bytes) and DTC can access to a 16-Mbyte memory space in the range 0x00000000 to 0x007FFFFF and 0xFF800000 to 0xFFFFFFFF. In full mode, the size of one Transfer data is 4 long words (16 bytes) and DTC can access to a 4-Gbyte memory space (0x00000000 to 0xFFFFFFFF).

By default, DTC will read Transfer data whenever an activation interrupt is raised. When there are 2 or many continuous active times just caused by an activation source, the user can skip the read process from the moment of second activation time to increase the performance of DTC because the content of Transfer data is already existed in DTC from the previous active time. To enable the Transfer Data Read Skip, the user can configure at initialization time by R\_DTC\_Open() or can use R\_DTC\_Control() with command DTC\_CMD\_DATA\_READ\_SKIP\_ENABLE.

To initialize DTC, the R\_DTC\_Open() is called. This function will start supplying clock to DTC, and write the start address of DTC vector table to DTC Vector Base Register (DTCVBR). When using the sequence transfer, DTC index table address is written to DTC index table base register (DTCIBR). Also the function initializes the settings for Transfer Data Read Skip, DTC address mode and the DTCER registers corresponding to the configuration selections of user in r\_dtc\_rx\_config.h.

The users shall provide configuration selections to R\_DTC\_Create() function to create Transfer data corresponding to a specific interrupt source. A Transfer data contains start address of source and destination and configuration information about how DTC will transfer data content from source to destination area. In R\_DTC\_Create(), the start address of Transfer data is stored in DTC vector table at the row according with the input vector number.

R\_DTC\_CreateSeq() creates the transfer information for sequence transfer and stores the start address of the transfer information at the specified location of the sequence number in DTC index table.

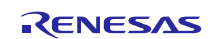

The R\_DTC\_Control() is used to select (or deselect) an interrupt as a DTC activation source, start or stop supplying clock to DTC, enable or disable Transfer Data Read Skip, abort the current chain transfer process, and enable or disable or abort the sequence transfer.

DTC is active when the activation source raises an interrupt. It will read the Transfer data corresponding to the vector number of activation interrupt to self-configure, and then transfer the data. Users can also use R\_DTC\_Control() to get the current status of DTC: whether DTC is in progress, the vector number of current active interrupt. The driver also support aborting the current Chain transfer process and sequence transfer process via R\_DTC\_Control() function.

#### **Usage Conditions of DTC FIT Module**

The usage conditions of the module are as follows.

- The r\_bsp default lock function must be used.
- A single common bit must be used as the DMAC module stop setting bit and the DTC module stop setting bit.

### <span id="page-5-0"></span>**1.3 Using the FIT DTC module**

#### <span id="page-5-1"></span>**1.3.1 Using FIT DTC module in C++ project**

For C++ project, add FIT DTC module interface header file within extern "C"{}:

```
Extern "C"
{
  #include "r_smc_entry.h"
  #include "r_dtc_rx_if.h"
}
```
## <span id="page-5-2"></span>**1.4 API Overview**

[Table 1.1](#page-5-3) lists the API functions included in this module.

### <span id="page-5-3"></span>**Table 1.1 API Functions**

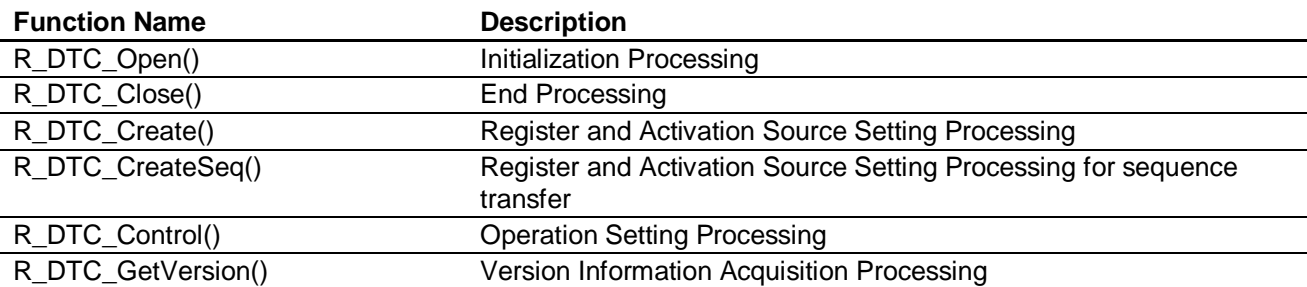

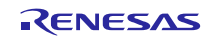

## <span id="page-6-0"></span>**1.5 DTC IP Version**

[Table 1.2](#page-6-1) lists relations about the DTC IP Version and target device.

The argument specifications of R\_DTC\_Create() function and the R\_DTC\_CreateSeq() function variable for the difference in DTC IP version. Refer to [3,](#page-19-0) [API Functions.](#page-19-0)

#### <span id="page-6-1"></span>**Table 1.2 Lists of DTC IP Version**

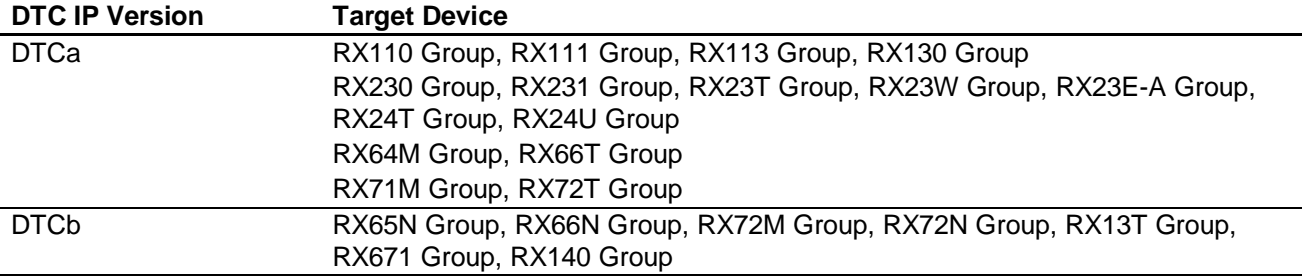

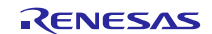

### <span id="page-7-0"></span>**2. API Information**

This FIT module has been confirmed to operate under the following conditions.

#### <span id="page-7-1"></span>**2.1 Hardware Requirements**

The MCU used must support the following functions:

- DTC (DTCa or DTCb)
- $\bullet$  ICU

#### <span id="page-7-2"></span>**2.2 Software Requirements**

This driver is dependent upon the following FIT module:

Renesas Board Support Package (r\_bsp) v5.20 or higher

#### <span id="page-7-3"></span>**2.3 Limitations**

#### <span id="page-7-4"></span>**2.3.1 RAM Location Limitations**

In FIT, if a value equivalent to NULL is set as the pointer argument of an API function, error might be returned due to parameter check. Therefore, do not pass a NULL equivalent value as pointer argument to an API function.

The NULL value is defined as 0 because of the library function specifications. Therefore, the above phenomenon would occur when the variable or function passed to the API function pointer argument is located at the start address of RAM (address 0x0). In this case, change the section settings or prepare a dummy variable at the top of the RAM so that the variable or function passed to the API function pointer argument is not located at address 0x0.

In the case of the CCRX project (e2 studio V7.5.0), the RAM start address is set as 0x4 to prevent the variable from being located at address 0x0. In the case of the GCC project (e2 studio V7.5.0) and IAR project (EWRX V4.12.1), the start address of RAM is 0x0, so the above measures are necessary.

The default settings of the section may be changed due to the IDE version upgrade. Please check the section settings when using the latest IDE.

#### <span id="page-7-5"></span>**2.4 Supported Toolchain**

This driver has been confirmed to work with the toolchain listed i[n 6.1,](#page-44-0) Confirmed [Operation Environment.](#page-44-0)

#### <span id="page-7-6"></span>**2.5 Interrupt Vector**

The DTC interrupt is enabled by executing the R\_DTC\_Create() function or the R\_DTC\_CreateSeq() (with specified condition) (while the macro definition DTC is 1).

[Table 2.1](#page-8-2) lists the interrupt vector used in the DTC FIT Module.

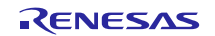

#### <span id="page-8-2"></span>**Table 2.1 DTC Interrupt vector**

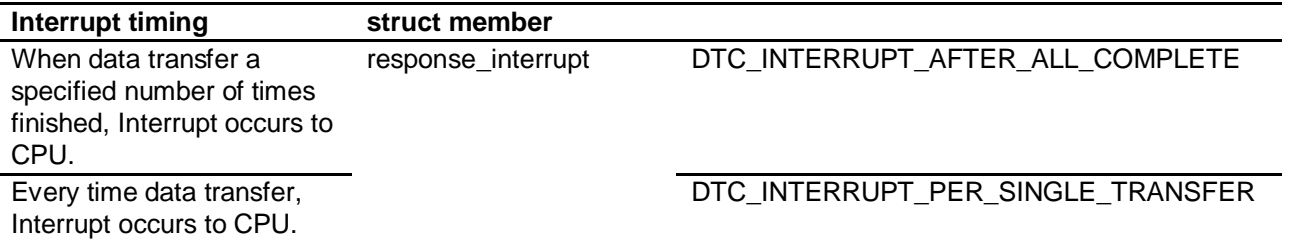

## <span id="page-8-0"></span>**2.6 Header Files**

All API calls and their supporting interface definitions are located in r\_dtc\_rx\_if.h.

r\_dtc\_rx\_target.h file should be included by User's application, when allocating a memory space for DTC Vector table on RAM area using DTC\_VECTOR\_TABLE\_SIZE\_BYTES definition.

## <span id="page-8-1"></span>**2.7 Integer Types**

This project uses ANSI C99. These types are defined in stdint.h.

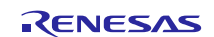

## <span id="page-9-0"></span>**2.8 Configuration Overview**

The configuration option settings of this module are located in r\_dtc\_rx\_config.h. The option names and setting values are listed in the table below:

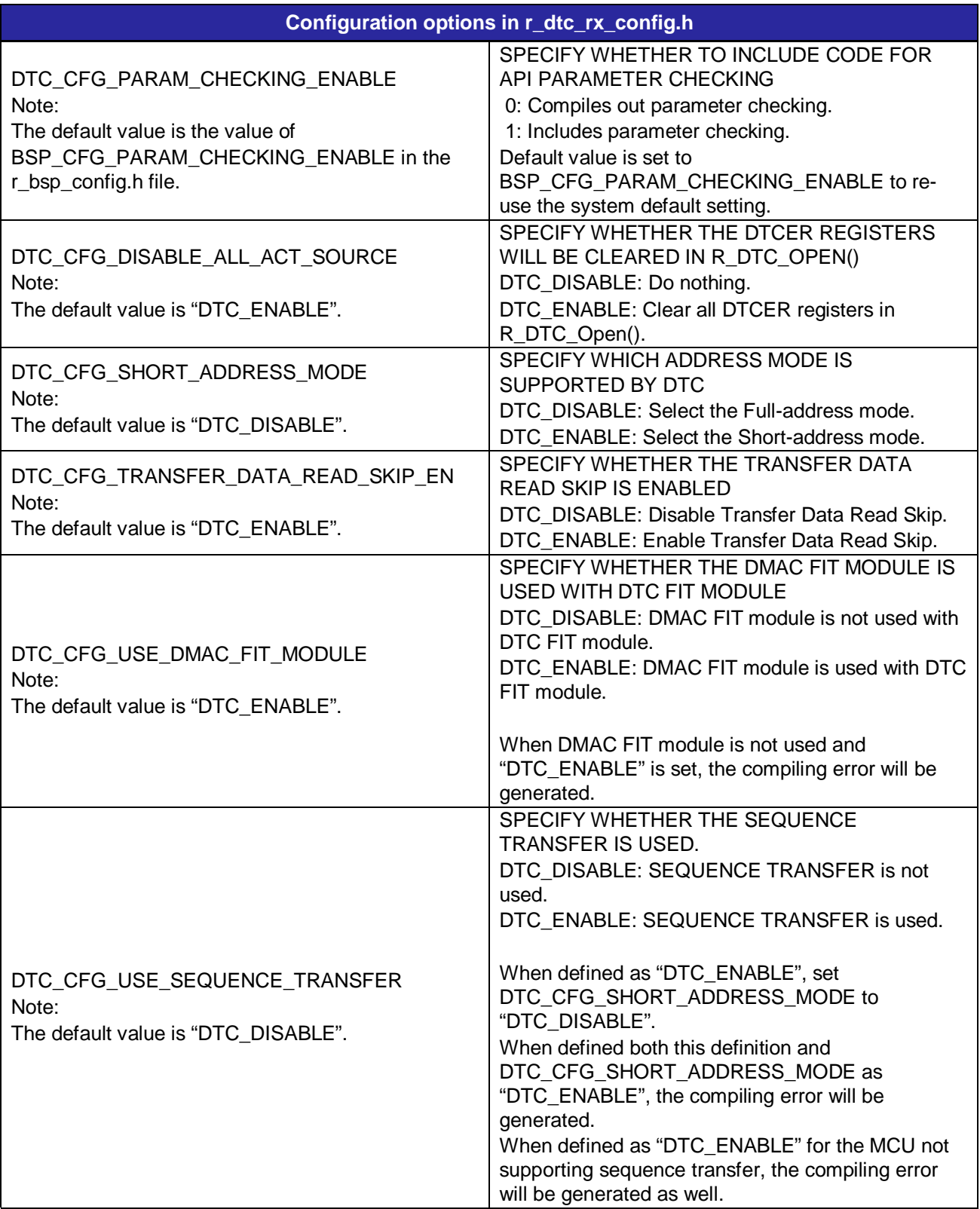

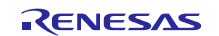

## <span id="page-10-0"></span>**2.9 Code Size**

Typical code sizes associated with this module are listed below.

The ROM (code and constants) and RAM (global data) sizes are determined by the build-time configuration options described in [2.8,](#page-9-0) [Configuration Overview.](#page-9-0) The table lists reference values when the C compiler's compile options are set to their default values, as described in [2.4,](#page-7-5) [Supported Toolchain.](#page-7-5) The compile option default values are optimization level: 2, optimization type: for size, and data endianness: little-endian. The code size varies depending on the C compiler version and compile options.

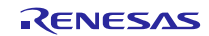

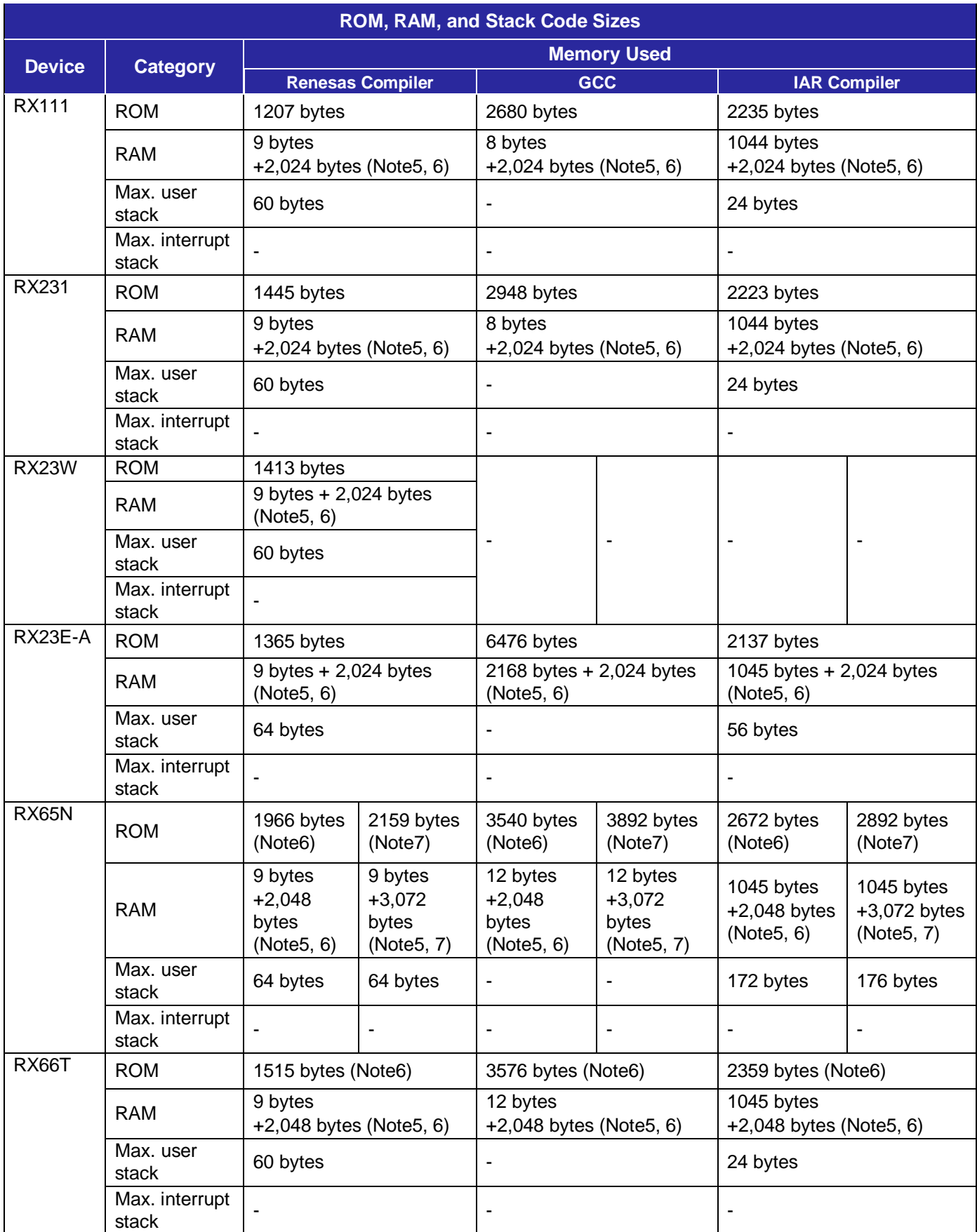

## RX Family **EXECUTE:** DTC Module Using Firmware Integration Technology

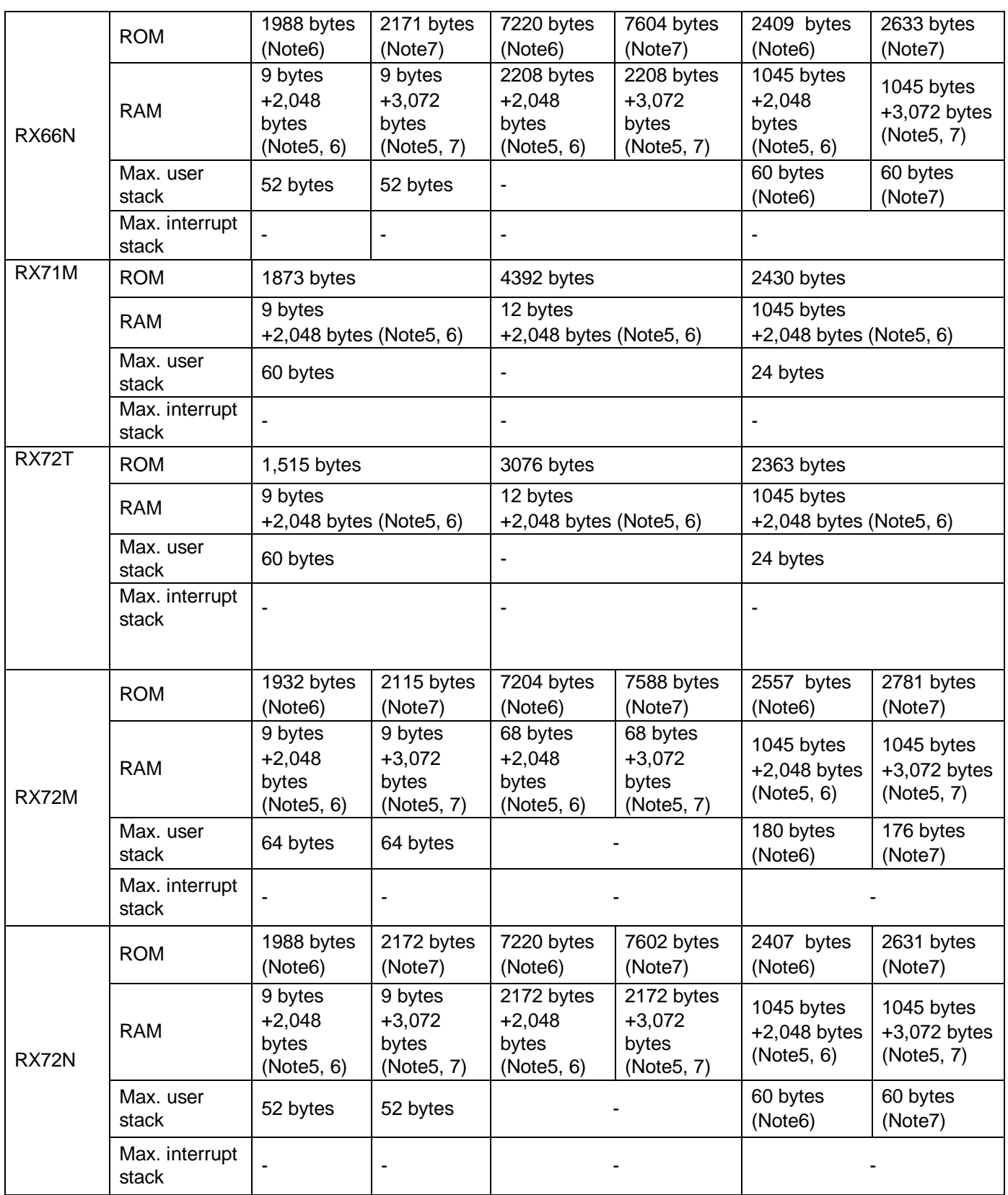

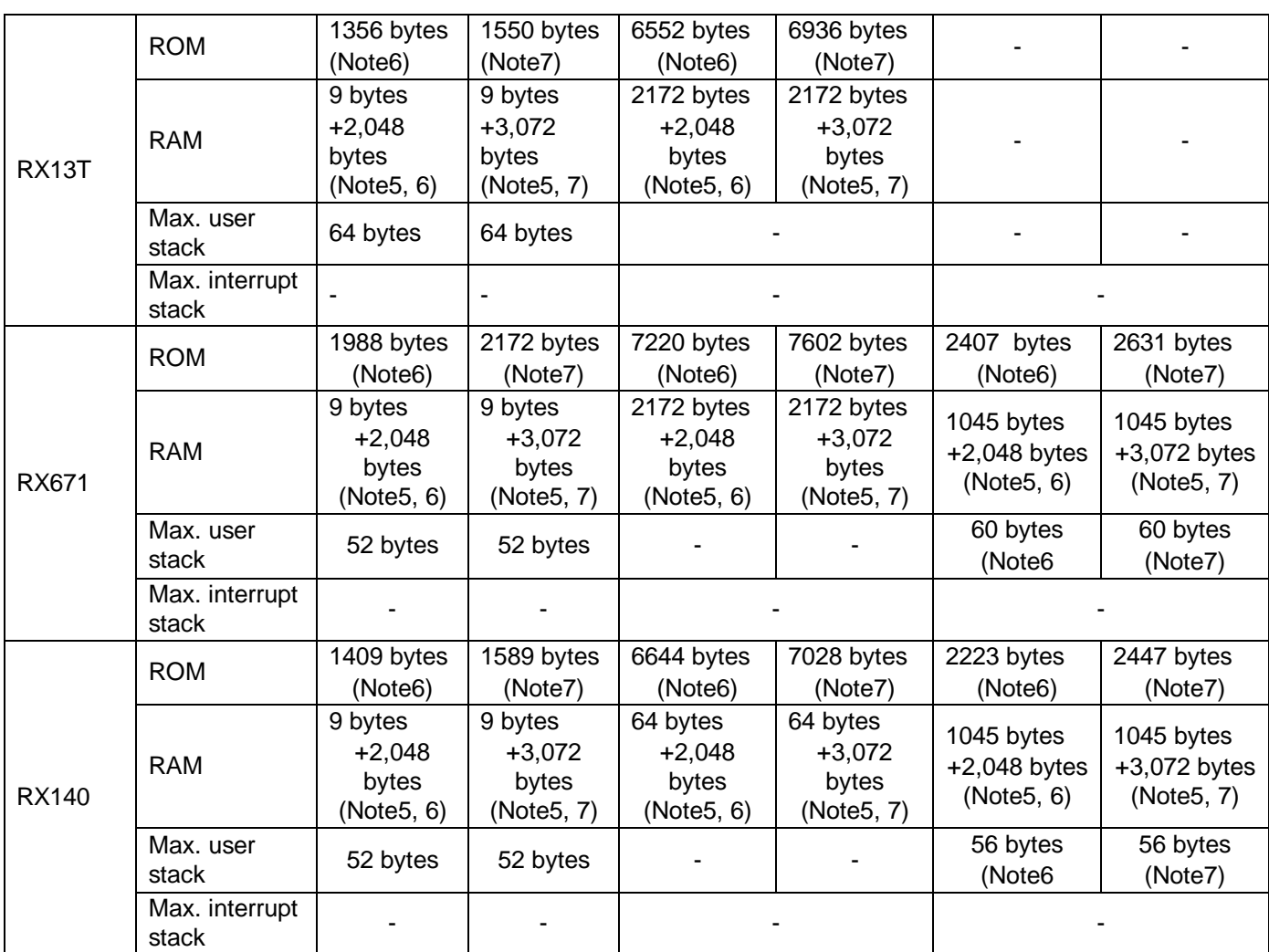

Note 1 The memory sizes listed apply when the default settings listed in [2.8,](#page-9-0) ["Configuration Overview"](#page-9-0), are used. The memory sizes differ according to the definitions selected.

Note 2 Under confirmation conditions listed the following.

- r\_dtc\_rx.c
- r\_dtc\_rx\_target.c

Note 3 The required memory sizes differ according to the C compiler version and the compile conditions.

- Note 4 The memory sizes listed apply when the little endian. The above memory sizes also differ according to endian mode.
- Note 5 The DTC FIT module secures the memory required for the DTC Vector table and the DTC index table using the malloc() function.For this memory size, refer to #define

DTC\_VECTOR\_TABLE\_SIZE\_BYTES in r\_dtc\_rx\_target.h.

Note 6 Only when DTC\_CFG\_USE\_SEQUENCE\_TRANSFER set DTC\_DISABLE.

Note 7 Only when DTC\_CFG\_USE\_SEQUENCE\_TRANSFER set DTC\_ENABLE.

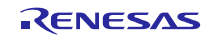

### <span id="page-14-0"></span>**2.10 Parameters**

This section describes the parameter structure used by the API functions in this module. The structure is located in r\_dtc\_rx\_if.h as are the prototype declarations of API functions.

#### <span id="page-14-1"></span>**2.10.1 r\_dtc\_rx\_if.h**

```
/* Short-address mode */
typedef struct st_transfer_data { /* 3 long words */
      uint32_t lw1;
      uint32_t lw2;
      uint32_t lw3;
} dtc_transfer_data_t;
/* Full-address mode */
typedef struct st_transfer_data { /* 4 long words */
      uint32_t lw1;
     uint32 t lw2;
     uint 32 t lw3;
      uint32_t lw4;
} dtc_transfer_data_t;
/* Transfer data configuration */
/* Moved struct dtc_transfer_data_cfg_t to r_dtc_rx_target_if.h */
typedef enum e_dtc_command {<br>DTC_CMD_DTC_START,
     DTC_CMD_DTC_START, \gamma bTC will accept activation requests. */<br>DTC_CMD_DTC_STOP, \gamma DTC will not accept new activation request. */
                                        /* DTC will not accept new activation request.
      DTC_CMD_ACT_SRC_ENABLE,
                        /* Enable an activation source specified by vector number. */
      DTC_CMD_ACT_SRC_DISABLE,
                        /* Disable an activation source specified by vector number. */<br>EAD SKIP ENABLE, /* Enable Transfer Data Read Skip. */
     DTC_CMD_DATA_READ_SKIP_ENABLE, /* Enable Transfer Data Read Skip. */<br>DTC CMD DATA_READ_SKIP_DISABLE, /* Disable Transfer Data Read Skip. */
     DTC_CMD_DATA_READ_SKIP_DISABLE, /* Disable Transfer Data Read Skip. */<br>DTC_CMD_STATUS_GET, */* Get the current status of DTC. */
                                                /* Get the current status of DTC.
      DTC_CMD_CHAIN_TRANSFER_ABORT
                                        /* Abort the current Chain transfer process. */<br>ENABLE /* Enable sequence transfer */
     DTC_CMD_SEQUENCE_TRANSFER_ENABLE /* Enable sequence transfer */<br>DTC_CMD_SEQUENCE_TRANSFER_DISABLE /* Disable Sequence transfer */
     DTC_CMD_SEQUENCE_TRANSFER_DISABLE /* Disable Sequence transfer */<br>DTC_CMD_SEQUENCE_TRANSFER_ABORT /* Abort sequence transfer */
     DTC_CMD_SEQUENCE_TRANSFER_ABORT
} dtc_command_t;
```
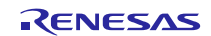

#### <span id="page-15-0"></span>**2.10.2 r\_dtc\_rx\_target\_if.h**

dtc\_transfer\_data\_cfg\_t has different definition according to DTC IP Version.

#### **1. DTCa**

```
typedef struct st_dtc_transfer_data_cfg {
      dtc_transfer_mode_t transfer_mode; /* DTC transfer mode */<br>dtc_data_size_t data_size; /* Size of data */
      dtc_data_size_t data_size; /* Size of data */
                               src\_addr\_mode; /* Address mode of source chain_transfer_enable;
      dtc_chain_transfer_t
                                            /* Chain transfer is enabled or not */
      dtc_chain_transfer_mode_t chain_transfer_mode;
       /* How chain transfer is performed */
                                response_interrupt;
                                           /* How response interrupt is raised */
      dtc_repeat_block_side_t repeat_block_side;/* Side being repeat or block */
      dtc_dest_addr_mode_t dest_addr_mode;<br>uint32_t source_addr; /* Start address of source */
      uint32_t source_addr; \frac{1}{10} /* Start address of source \frac{1}{10} int32_t dest_addr; /* Start address of destination \frac{1}{10} /
      uint32_t dest_addr; /* Start address of destination */<br>uint32_t transfer_count; /* Transfer count */
      uint32_t transfer_count; /* Transfer count<br>uint16 t block size;
                               block size;
       /* Size of a block in block transfer mode */
                               rsv; 4* Reserve bit
} dtc_transfer_data_cfg_t;
```
#### **2. DTCb**

typedef struct st\_dtc\_transfer\_data\_cfg { dtc\_transfer\_mode\_t transfer\_mode; /\* DTC transfer mode \*/<br>dtc data size t data size; /\* Size of data \*/ dtc\_data\_size\_t data\_size; /\* Size of data \*/ dtc\_src\_addr\_mode\_t src\_addr\_mode; /\* Address mode of source \*/ dtc\_chain\_transfer\_t chain\_transfer\_enable; /\* Chain transfer is enabled or not \*/ dtc\_chain\_transfer\_mode\_t chain\_transfer\_mode; /\* How chain transfer is performed \*/ dtc\_interrupt\_t response\_interrupt; /\* How response interrupt is raised \*/ dtc\_repeat\_block\_side\_t repeat\_block\_side;/\* Side being repeat or block \*/ dtc\_dest\_addr\_mode\_t dest\_addr\_mode; /\* Address mode of destination\*/<br>uint32 t source addr; /\* Start address of source \*/ uint32\_t source\_addr; /\* Start address of source \*/ uint32\_t dest\_addr; /\* Start address of destination  $*$ /<br>uint32 t transfer count; /\* Transfer count \*/ uint32\_t transfer\_count; /\* Transfer count<br>uint16 t block size; block size;  $\frac{1}{2}$  /\* Size of a block in block transfer mode \*/<br>uint16\_t rsv:  $\frac{1}{2}$  rsv:  $\frac{1}{2}$  /\* Reserve bit rsv; /\* Reserve bit<br>writeback disable; dtc\_write\_back\_t /\* Transfer information writeback is enabled or not \*/ dtc\_sequence\_end\_t /\* Sequence transfer is continued or end \*/ dtc refer index table t refer index table enable; /\* Index table reference is enabled or not  $*$ dtc disp add t disp add enable; /\* Displacement value is added to the source address or not \*/ } dtc\_transfer\_data\_cfg\_t;

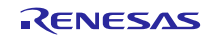

### <span id="page-16-0"></span>**2.11 Return Values**

This section describes return values of API functions. This enumeration is located in r\_dtc\_rx\_if.h as are the prototype declarations of API functions.

```
typedef enum e_dtc_err /* DTC API error codes */
{
       DTC_SUCCESS_DMAC_BUSY = 0,
                     /* One or some DMAC resources are locked by another process. */DTC_SUCCESS,<br>DTC_ERR_OPENED,
      DTC_ERR_OPENED,<br>DTC_ERR_NOT_OPEN, \frac{*}{} DTC was initialized already. \frac{*}{}/<br>DTC_ERR_NOT_OPEN, \frac{*}{}DTC_ERR_NOT_OPEN, \begin{array}{ccc} \uparrow \star & \text{DTC model} & \text{is not initialized yet.} \\ \text{DTC\_ERR\_INVALID\_ARG,} & \downarrow \star & \text{Arguments are invalid.} \end{array}% Arguments are invalid. */<br>/* Command parameters are invalid. */
      DIC_ERR_INVALID_COMMAND,<br>DTC_ERR_INVALID_COMMAND, /* Command parameters are invalid. */<br>DTC_ERR_NULL_PTR, /* Argument pointers are NULL. */
      \begin{tabular}{lllllllll} DTC\_ERR\_NULL\_PTR\,, & & \text{\it $\quad$ \textbf{+} \textbf{1}^*$} & \texttt{Argument pointers are NULL}.\quad & & \text{\it $\quad$ \textbf{+} \textbf{1}$} \\ DTC\_ERR\_BUSY & & \text{\it $\quad$ \textbf{+} \textbf{2}^*$} & \texttt{2}^*$} \end{tabular}DTC_ERR_BUSY \rightarrow /* The DTC resources are locked by another process. */<br>DTC_ERR_ACT \rightarrow /* Data transfer is in progress */
                                                                /* Data transfer is in progress
} dtc_err_t;
```
#### <span id="page-16-1"></span>**2.12 Callback function**

DTC FIT module don't use callback function.

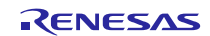

## <span id="page-17-0"></span>**2.13 Adding the FIT Module to Your Project**

This module must be added to each project in which it is used. Renesas recommends the method using the Smart Configurator described in (1) or (3) below. However, the Smart Configurator only supports some RX devices. Please use the methods of (2) or (4) for RX devices that are not supported by the Smart Configurator.

- (1) Adding the FIT module to your project using the Smart Configurator in  $e^2$  studio By using the Smart Configurator in  $e^2$  studio, the FIT module is automatically added to your project. Refer to "Renesas e<sup>2</sup> studio Smart Configurator User Guide (R20AN0451)" for details.
- (2) Adding the FIT module to your project using the FIT Configurator in  $e^2$  studio By using the FIT Configurator in  $e^2$  studio, the FIT module is automatically added to your project. Refer to "Adding Firmware Integration Technology Modules to Projects (R01AN1723)" for details.
- (3) Adding the FIT module to your project using the Smart Configurator in CS+ By using the Smart Configurator Standalone version in CS+, the FIT module is automatically added to your project. Refer to "Renesas  $e^2$  studio Smart Configurator User Guide (R20AN0451)" for details.
- (4) Adding the FIT module to your project in CS+ In CS+, please manually add the FIT module to your project. Refer to "Adding Firmware Integration Technology Modules to CS+ Projects (R01AN1826)" for details.

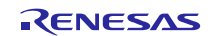

## <span id="page-18-0"></span>**2.14 "for", "while" and "do while" statements**

In this module, "for", "while" and "do while" statements (loop processing) are used in processing to wait for register to be reflected and so on. For these loop processing, comments with "WAIT\_LOOP" as a keyword are described. Therefore, if user incorporates fail-safe processing into loop processing, user can search the corresponding processing with "WAIT\_LOOP".

The following shows example of description.

```
while statement example :
/* WAIT_LOOP */
while(0 == SYSTEM.OSCOVFSR.BIT.PLOVF)
{
  /* The delay period needed is to make sure that the PLL has stabilized. */
}
for statement example :
/* Initialize reference counters to 0. */
/* WAIT_LOOP */
for (i = 0; i < BSP\_REG\_PROTECT\_TOTAL\_ITEMS; i++){
   g_protect_counters[i] = 0;
}
do while statement example :
/* Reset completion waiting */
do
{
  reg = phy_read(ether_channel, PHY_REG_CONTROL);
   count++;
} while ((reg & PHY_CONTROL_RESET) && (count < ETHER_CFG_PHY_DELAY_RESET)); /* WAIT_LOOP */
```
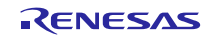

## <span id="page-19-0"></span>**3. API Functions**

## <span id="page-19-1"></span>**R\_DTC\_Open()**

This function is run first when using the APIs of the DTC FIT module.

## **Format**

R\_DTC\_Open ( void )

#### **Parameters**

*None.*

## **Return Values**

*[DTC\_SUCCESS] /\* Successful operation \*/ [DTC\_ERR\_OPENED] /\* DTC has been initialized already. \*/* /\* Resource has been locked by other process. \*/

#### **Properties**

Prototype declarations are contained in r\_dtc\_rx\_if.h.

#### **Description**

Locks<sup>\*1</sup> the DTC and starts supplying clock to DTC, then initializes DTC vector table, address mode, Data Transfer Read Skip. When setting DTC\_CFG\_DISABLE\_ALL\_ACT\_SOURCE to DTC\_ENABLE in r\_dtc\_rx\_config.h, all DTCER registers are cleared. When setting DTC\_CFG\_USE\_SEQUENCE\_TRANSFER to DTC\_ENABLE, the area used in DTC index table is secured.

Note: 1. The DTC FIT module uses the r\_bsp default lock function. As a result, the DTC is in the locked state after a successful end.

#### **Example**

dtc\_err\_t ret; /\* Call R\_DTC\_Open() \*/ ret = R DTC Open $()$ ;

#### **Special Notes:**

Set #define BSP\_CFG\_HEAP\_BYTES in r\_bsp\_config.h to the value greater than #define DTC\_VECTOR\_TABLE\_SIZE\_BYTES in r\_dtc\_rx\_target.h.

This is to secure the DTC Vector table area using the malloc() function in the DTC FIT module.

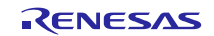

## <span id="page-20-0"></span>**R\_DTC\_Close()**

This function is used to release the resources of the DTC.

#### **Format**

dtc\_err\_t R\_DTC\_Close ( void )

#### **Parameters**

*None.*

## **Return Values**

*[DTC\_SUCCESS] /\* Successful operation \*/*

/\* Successful operation. One or some DMAC *resources are locked. \*/*

#### **Properties**

Prototype declarations are contained in r\_dtc\_rx\_if.h.

#### **Description**

Unlocks\*1 the DTC and disable all DTC activation source by clearing the DTC Activation Enable Register DTCERn; stop supplying clock to DTC and put it to Module stop state.

If in addition all DMAC channels have been unlocked, the function sets the DMAC and DTC to the module stop state.\*2

- Note: 1. The DTC FIT module uses the r\_bsp default lock function. As a result, the DTC is in the unlocked state after a successful end.
	- 2. Because a shared bit is used as both the DMAC module stop setting bit and the DTC module stop setting bit, the function confirms that all DMAC channels are unlocked before making the module stop setting. (For details, see the "Low Power Consumption" section in the User's Manual: Hardware.

Change the processing method to match the combination of modules used, as shown below.

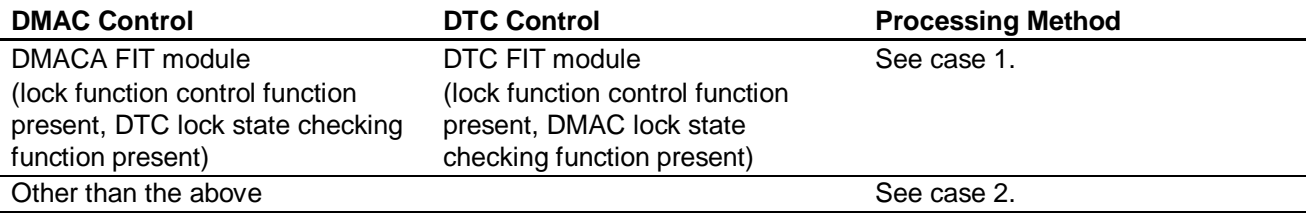

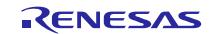

#### **Case 1: Using the r\_bsp Default Lock Function and Controlling the DMAC with the DMAC FIT Module**\*1

The function uses the r\_bsp default lock function to confirm that all DMAC channels are unlocked and that the DTC is unlocked, then puts the DTC into the module stop state.

Note: 1. A necessary condition is that the DMAC FIT module has a module stop control function that confirms the locked state of the DTC.

#### **Case 2: Control Other Than the Above**

The user must provide code to confirm that all DMAC channels are unlocked and that the DTC is unlocked (not in use). The DTC FIT module includes an empty function for this purpose.

If the r\_bsp default lock function is not used, insert the program code for checking the locked/unlocked state of all the DMAC channels and the DTC after the line marked /\* do something \*/ in the r\_dtc\_check\_DMAC\_locking\_byUSER() function in the file r\_dtc\_rx\_target.c.

Note that bool type shown below should be used for the return value of the r\_dtc\_check\_DMAC\_locking\_byUSER() function.

#### **Returns value of r\_dtc\_check\_DMAC\_locking\_byUSER()**

*[true] /\* All DMAC channels are unlocked. \*/ [false] /\* One or some DMAC channels are locked. \*/*

#### **Example**

dtc\_err\_t\_ret;  $ret = R_DTC_Close()$ ;

#### **Special Notes:**

When controlling the DMAC without using the DMAC FIT module, make sure to monitor the usage of the DMAC and control locking and unlocking of the DMAC so that calling this function does not set the DMAC to the module stop state. Note that even if the DMAC has not been activated, it is necessary to keep it in the locked state when not making DMAC transfer settings.

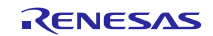

## <span id="page-22-0"></span>**R\_DTC\_Create()**

This function is used to make DTC register settings and to specify the activation source.

#### **Format**

dtc\_err\_t R\_DTC\_Create (

dtc\_activation\_source\_t act\_source,

dtc\_transfer\_data\_t \*p\_transfer\_data,

dtc\_transfer\_data\_cfg\_t \*p\_data\_cfg,

uint32 t chain transfer nr

)

#### **Parameters**

*dtc\_activation\_source\_t act\_source* Activation source.

*dtc\_transfer\_data\_t \*p\_transfer\_data* Pointer to start address of Transfer data area on RAM.

#### *dtc\_transfer\_data\_cfg\_t \*p\_data\_cfg* Pointer to settings for Transfer data

In the case of DTCb, the setting to the following structure members is invalid. This function sets the following values.

```
p_data_cfg->writeback_disable = DTC_WRITEBACK_ENABLE;
p_data_cfg->sequence_end = DTC_SEQUENCE_TRANSFER_CONTINUE;
p_data_cfg->refer_index_table_enable = DTC_REFER_INDEX_TABLE_DISABLE;
p_data_cfg->disp_add_enable = DTC_SRC_ADDR_DISP_ADD_DISABLE;
```
*uint32\_t chain\_transfer\_nr* Number of chain transfer

> The number of Transfer data and corresponding configurations is (number of chain transfer + 1). Example: if chain\_transfer\_nr = 1, it means that there are 2 continuous Transfer data and 2 corresponding configurations and the first configuration enable the chain transfer.

The type definition of a Transfer data (\* p\_transfer\_data) depends on the address mode and the details are shown as below and the users will use this data type to allocate memory for Transfer data exactly:

```
#if (1 == DTC CFG SHORT ADDRESS MODE) /* Short address mode */
typedef struct st_transfer_data { /* 3 long words */
     uint32_t lw1;
    uint32 t lw2;
    uint32 t lw3;
} dtc transfer data t;
#else /* Full-address mode */
typedef struct st_transfer_data { /* 4 long words */
     uint32_t lw1;
    uint32 t lw2;
     uint32_t lw3;
     uint32_t lw4;
} dtc transfer data t;
#endif
```
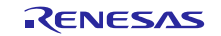

The type of "Pointer to settings for Transfer data(\* p\_data\_cfg)" is different by the DTC IP version. The data structure of configuration is below:

#### 1. DTCa

typedef struct st dtc transfer data cfg { dtc\_transfer\_mode\_t transfer\_mode; /\* DTC transfer mode \*/<br>dtc data size t data size; /\* Size of data \*/ dtc\_data\_size\_t data\_size; /\* Size of data \*/ dtc\_src\_addr\_mode\_t src\_addr\_mode; /\* Address mode of source \*/<br>dtc\_chain\_transfer\_t chain\_transfer\_enable; dtc\_chain\_transfer\_t /\* Chain transfer is enabled or not \*/ dtc\_chain\_transfer\_mode\_t chain\_transfer\_mode; Atc\_interrupt\_t matcless response\_interrupt;<br>dtc\_interrupt\_t matcless.com response\_interrupt; response\_interrupt; /\* How response interrupt is raised \*/ dtc\_repeat\_block\_side\_t repeat\_block\_side;/\* Side being repeat or block \*/ dtc\_dest\_addr\_mode\_t dest\_addr\_mode; /\* Address mode of destination\*/<br>uint32 t source addr; /\* Start address of source \*/ uint32\_t source\_addr;  $\frac{1}{10}$  /\* Start address of source  $\frac{1}{10}$  vint32 t dest\_addr; /\* Start address of destination  $\frac{1}{10}$  // uint32\_t dest\_addr; /\* Start address of destination \*/<br>uint32 t transfer\_count; /\* Transfer count \*/ uint32\_t transfer\_count; /\* Transfer count<br>uint16 t block size; block size;  $\frac{1}{16}$  /\* Size of a block in block transfer mode \*/<br>x xsv:  $\frac{1}{16}$  /\* Reserve bit /\* Reserve bit } dtc\_transfer\_data\_cfg\_t;

#### 2. DTCb

typedef struct st\_dtc\_transfer\_data\_cfg { dtc\_transfer\_mode\_t transfer\_mode; /\* DTC transfer mode \*/<br>dtc data size t data size; /\* Size of data \*/ dtc\_data\_size\_t data\_size; /\* Size of data \*/ dtc\_src\_addr\_mode\_t src\_addr\_mode; /\* Address mode of source \*/ dtc\_chain\_transfer\_t chain\_transfer\_enable; /\* Chain transfer is enabled or not \*/ dtc\_chain\_transfer\_mode\_t chain\_transfer\_mode; /\* How chain transfer is performed \*/ dtc\_interrupt\_t response\_interrupt; /\* How response interrupt is raised \*/ dtc\_repeat\_block\_side\_t repeat\_block\_side;/\* Side being repeat or block \*/ dtc\_dest\_addr\_mode\_t dest\_addr\_mode; /\* Address mode of destination\*/<br>uint32\_t source\_addr; /\* Start address of source  $*$ / uint32\_t source\_addr;  $\frac{1}{10}$  /\* Start address of source  $\frac{2}{10}$  vint32\_t dest\_addr; /\* Start address of destination  $\frac{1}{10}$  // uint32\_t dest\_addr; /\* Start address of destination  $*$ /<br>uint32 t transfer count; /\* Transfer count \*/ uint32\_t transfer\_count; /\* Transfer count<br>uint16 t block size; block size;  $\frac{*}{*}$  Size of a block in block transfer mode \*/<br>uint16\_t  $\frac{*}{*}$  rsv;  $\frac{*}{*}$ rsv;  $/$ \* Reserve bit<br>writeback disable; dtc\_write\_back\_t /\* Transfer information writeback is enabled or not \*/ dtc\_sequence\_end\_t /\* Sequence transfer is continued or end \*/ dtc\_refer\_index\_table\_t refer\_index\_table\_enable; /\* Index table reference is enabled or not \*/ dtc\_disp\_add\_t disp\_add\_enable; /\* Displacement value is added to the source address or not \*/ } dtc\_transfer\_data\_cfg\_t;

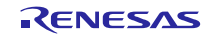

The following enumerate definitions indicate configurable options for above structures:

```
/* Configurable options for DTC Transfer mode */
typedef enum e_dtc_transfer_mode
{
\texttt{DTC\_TRANSFER\_MODE\_NORMAL} = (0), \hspace{1cm} /* = (0 << 6): Normal mode */
 DTC_TRANSFER_MODE_REPEAT = (1 << 6), /* Repeat mode */
 DTC_TRANSFER_MODE_BLOCK = (2 << 6), /* Block mode */
} dtc_transfer_mode_t;
/* Configurable options for DTC Data transfer size */
typedef enum e_dtc_data_size
{
 DTC_DATA_SIZE_BYTE = (0), /* = (0 << 4): 8-bit (byte) data */
 DTC_DATA_SIZE_WORD = (1 << 4), /* 16-bit (word) data */
 DTC_DATA_SIZE_LWORD = (2 << 4), /* 32-bit (long word) data */
} dtc_data_size_t;
/* Configurable options for Source address addressing mode */
typedef enum e_dtc_src_addr_mode
{
    DTC SRC ADDR_FIXED = (0), /* = (0 \ll 2): Source address is fixed. */
    DTC\_SRC\_ADDR\_INCR = (2 \lt\lt 2),
                      /* Source address is incremented after each transfer. */
    DTC\_SRC\_ADDR\_DECR = (3 << 2),
                       /* Source address is decremented after each transfer. */
} dtc_src_addr_mode_t;
/* Configurable options for Chain transfer */
typedef enum e_dtc_chain_transfer
{
    DTC_CHAIN_TRANSFER_DISABLE = (0), /* Disable Chain transfer. */<br>DTC_CHAIN_TRANSFER_ENABLE = (1 \ll 7), /* Enable Chain transfer. */
                                    = (1 \ll 7), /* Enable Chain transfer. */
} dtc_chain_transfer_t;
/* Configurable options for how chain transfer is performed */
typedef enum e_dtc_chain_transfer_mode
{
     DTC_CHAIN_TRANSFER_CONTINUOUSLY = (0), 
                  /* = (0 \ll 6): Chain transfer is performed continuously. */
    DTC_CHAIN_TRANSFER_NORMAL = (1 \le 6)/* Chain transfer is performed only when the counter is changed to 0 or CRAH. */
} dtc_chain_transfer_mode_t;
/* Configurable options for Interrupt */
typedef enum e_dtc_interrupt
{
    DTC_INTERRUPT_AFTER_ALL_COMPLETE = (0),
     /* Interrupt is generated when specified data transfer is completed. */
    DTC INTERRUPT PER SINGLE TRANSFER = (1 \leq 5)/* Interrupt is generated when each transfer time is completed. */
} dtc interrupt t;
/* Configurable options for Side to be repeat or block */
typedef enum e_dtc_repeat_block_side
{
    DTC_REPEAT_BLOCK_DESTINATION = (0),
     /* = (0 \le 4): Destination is repeat or block area. */
    DTC REPEAT BLOCK SOURCE = (1 \leq 4)/* Source is repeat or block area. */
} dtc repeat block side t;
```

```
/* Configurable options for Destination address addressing mode */
typedef enum e_dtc_dest_addr_mode
{
    DTC_DES_ADDR_FIXED = (1 \ll 2), /* Destination address is fixed. */
    DTC DES ADDR INCR = (2 \leq 2),
        /* Destination address is incremented after each transfer. */
    DTC DES ADDR DECR = (3 \le 2)/* Destination address is decremented after each transfer. */
} dtc_dest_addr_mode_t;
/* Configurable options to write back transfer information */
typedef enum e_dtc_write_back
{
      DTC_WRITEBACK_ENABLE = (0), /* Writeback is enabled */
      DTC_WRITEBACK_DISABLE = (1) /* Writeback is disabled */
} dtc_write_back_t;
/* Configurable option to continue/end sequence transfer */
typedef enum e_dtc_sequence_end
{
      DTC_SEQUENCE_TRANSFER_CONTINUE = (0), /* Sequence transfer is continued */<br>DTC SEQUENCE TRANSFER END = (1) /* Sequence transfer is ended */= (1) /* Sequence transfer is ended */
} dtc_sequence_end_t;
/* Configurable options for index table reference */
typedef enum e_dtc_refer_index_table
{
      DTC_REFER_INDEX_TABLE_DISABLE = (0), \frac{1}{x} Index table is not referred */
      DTC_REFER_INDEX_TABLE_ENABLE = (1 \ll 1) /* Index table is referred */
} dtc_refer_index_table_t;
/* Configurable options to add/not to add Displacement value to the destination 
address */
typedef enum e_dtc_disp_add
{
      DTC_SRC_ADDR_DISP_ADD_DISABLE = (0),
                   /* Displacement value is not added to the source address */
      DTC_SRC_ADDR_DISP_ADD_ENABLE = (1)
                   /* Displacement value is added to the source address */
} dtc_disp_add_t;
```
The transfer count is set from 1 to 65536 in Normal transfer mode and Block transfer mode, from 1 to 256 in Repeat transfer mode.

The block size value is set from 1 to 256 in Block transfer mode.

In short address mode, the start address of Transfer data (second argument), source area and destination area is in range (0x00000000 to 0x007FFFFF and 0xFF800000 to 0xFFFFFFFF).

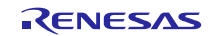

## **Return Values**

*[DTC\_ERR\_NOT\_OPEN] /\* DTC is not initialized yet. \*/ [DTC\_ERR\_INVALID\_ARG] /\* Parameters are invalid. \*/*

*[DTC\_SUCCESS] /\* Successful operation \*/ [DTC\_ERR\_NULL\_PTR] /\* Argument pointers are NULL. \*/*

#### **Properties**

Prototype declarations are contained in r\_dtc\_rx\_if.h.

#### **Description**

Writes the configuration to Transfer data.

Writes the start address of Transfer data corresponding to interrupt number into DTC vector table.

#### **Example**

#### **Case 1: In the case of No chain transfer**

```
dtc_transfer_data_cfg_t td_cfg;
dtc_activation_source_t act_src = DTCE_ICU_SWINT; /* activation source is 
Software Interrupt */
dtc_transfer_data_t transfer_data; /* assume that DTC address mode is full 
mode */
dtc_err_t ret;
uint32_t src = 1234;
uint32_t des[3];
uint8_t ien_bk;
/* create the configuration – no chain transfer */
/* Source address addressing mode is FIXED
 * Data size is 32 bits (long word)
 * DTC transfer mode is Repeat mode & Source side is repeat area
 * Interrupt is raised after each single transfer
 * Chain transfer is disabled
*/
td_cfg.src_addr_mode = DTC_SRC_ADDR_FIXED;<br>td_cfg.data_size = DTC_DATA_SIZE_LWORD;
td_cfg.data_size = DTC_DATA_SIZE_LWORD;
td_cfg.transfer_mode = DTC_TRANSFER_MODE_REPEAT;
td_cfg.dest_addr_mode = DTC_DES_ADDR_INCR;
td_cfg.repeat_block_side = DTC_REPEAT_BLOCK_SOURCE;
td_cfg.response_interrupt = DTC_INTERRUPT_PER_SINGLE_TRANSFER;
td cfg.chain transfer enable = DTC CHAIN TRANSFER DISABLE;
td_cfg.chain_transfer_mode = (dtc_chain_transfer_mode_t)0;
td_cfg.source\_addr = (uint32_t)&src;<br>td cfg.dest addr             = (uint32 t)des;
                             = (uint32_t)des;<br>= 1;
td_cfg.transpose_count = 1;<br>td cfg block size = 3;
td_cfg.block_size
/* Disable Software interrupt request before calling R_DTC_Create() */
ien_bk = ICU.IER[3].BIT.IEN3 ; /* store old setting */
ICU.IER[3].BIT.IEN3 = 0;/* Calling to R_DTC_Create() */
ret = R_DTC_Create(act_src, &transfer_data, &td_cfg, 0);
```
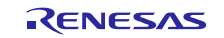

```
/* Restore the setting for Software interrupt request */
ICU.IER[3].BIT.IEN3 = ien_bk;
Case 2: In the case of ONE chain transfer
dtc_transfer_data_cfg_t td_cfg[2]; /* need 2 configuration sets */
dtc_activation_source_t act_src = DTCE_ICU_SWINT;
                            /* activation source is Software Interrupt */
uint32_t transfer_data[8]; 
          /* for 2 Transfer data; assume that DTC address mode is full mode */
dtc err t ret;
uint32_t src = 1234;<br>uint32_t des[3];
uint32_t des[3]; \frac{1}{3} /* The destination for first Transfer data */<br>uint32_t des2[3]; \frac{1}{3} /* The destination for second Transfer data *
                               \frac{1}{2} The destination for second Transfer data */
uint8_t ien_bk;
/* create the configuration 1 - support chain transfer *//* Source address addressing mode is FIXED
* Destination address addressing mode is INCREMENTED
 * Data size is 32 bits (long word)
 * DTC transfer mode is Normal mode
 * Interrupt is raised after each single transfer
 * Chain transfer is enabled
 * Chain transfer is performed after when transfer counter is set to 0
*/<br>td_cfg[0].src_addr_mode
td_cfg[0].src_addr_mode = DTC_SRC_ADDR_FIXED;
td_cfg[0].data_size = DTC_DATA_SIZE_LWORD;
td_cfg[0].transfer_mode = DTC_TRANSFER_MODE_NORMAL;
td_cfg[0].dest_addr_mode = DTC_DES_ADDR_INCR;
td_cfg[0].repeat_block_side = DTC_REPEAT_BLOCK_SOURCE;
td_cfg[0].response_interrupt = DTC_INTERRUPT_PER_SINGLE_TRANSFER;
td_cfg[0].chain_transfer_enable = DTC_CHAIN_TRANSFER_ENABLE;
td_cfg[0].chain_transfer_mode = DTC_CHAIN_TRANSFER_NORMAL;
td_cfg[0].source_addr = (uint32_t)&src;
td_cfg[0].dest_addr = (uint32_t)des; /* transfer from source to des 1 */
td_cfg[0].transfer_count = 1;<br>td cfq[0].block size = 3;
td cfq[0].block size
/* create the configuration 2 - no chain transfer *//* Source address addressing mode is FIXED
 * Destination address addressing mode is INCREMENTED
* Data size is 32 bits (long word)
 * DTC transfer mode is Normal mode
 * Interrupt is raised after each single transfer
 * Chain transfer is disabled
*/
td_cfg[1].src\_addr\_mode = DTC_SRC\_ADDR_FIXED;<br>td_cfg[1].data\_size = DTC_DATA_SIZE_LWORD;td_cfg[1].data_size = DTC_DATA_SIZE_LWORD;
td_cfg[1].transfer_mode = DTC_TRANSFER_MODE_NORMAL;
td_cfg[1].dest_addr_mode = DTC_DES_ADDR_INCR;
td_cfg[1].repeat_block_side = DTC_REPEAT_BLOCK_SOURCE;
td_cfg[1].response_interrupt = DTC_INTERRUPT_PER_SINGLE_TRANSFER;
td_cfg[1].chain_transfer_enable = DTC_CHAIN_TRANSFER_DISABLE;
td_cfg[1].chain_transfer_mode = (dtc_chain_transfer_mode_t)0;
td_cfg[1].source_dddr = (uint32_t)\&src;td_cfg[1].dest\_addr = (uint32_t)des2; /* transfer from source to des 2*/
td_cfg[1].transfer\_count = 1;<br>td cfg[1].block size = 3;
td cfq[1].block size
/* Disable Software interrupt request before calling R_DTC_Create() */
```

```
ien bk = ICU.IER[3].BIT.IEN3 ; /* store old setting */
ICU.IER[3].BIT.IEN3 = 0;/* Call R_DTC_Create() */
ret = R_DTC_Create(act_src, transfer_data , td_cfg, 1); /* The fourth argument 
indicates that there's one chain transfer enabled in first Transfer data */
/* Restore the setting for Software interrupt request */
ICU.IER[3].BIT.IEN3 = ien bk;
```
#### **Case 3: In the case of multiple source registration**

```
dtc_transfer_data_cfg_t td_cfg_sw;
dtc_transfer_data_cfg_t td_cfg_cmt;
dtc_activation_source_t act_src_sw = DTCE_ICU_SWINT;
                                /* activation source is Software Interrupt */
dtc_activation_source_t act_src_cmt = DTCE_CMT0_CMI0;
                                /* activation source is CMT Interrupt */
dtc_transfer_data_t transfer_data_sw;
                                /* assume that DTC address mode is full mode */
dtc transfer data_t transfer_data_cmt;
                                /* assume that DTC address mode is full mode */
dtc_err_t ret;
uint32_t src_sw = 1234;
uint32_t src\_cmt = 5678;uint32_t des_sw[3];
uint32_t des_cmt[3];
uint8_t ien_bk;
/* create the configuration – no chain transfer */
/* Source address addressing mode is FIXED
* Data size is 32 bits (long word)
* DTC transfer mode is Repeat mode & Source side is repeat area
* Interrupt is raised after each single transfer
* Chain transfer is disabled
*/
td_cfg_sw.src_addr_mode = DTC_SRC_ADDR_FIXED;
td cfg sw.data size = DTC DATA SIZE LWORD;
td cfg sw.transfer mode = DTC TRANSFER MODE REPEAT;
td_cfg_sw.dest_addr_mode = DTC_DES_ADDR_INCR;
td cfg_sw.repeat_block_side = DTC_REPEAT_BLOCK_SOURCE;
td cfg sw.response_interrupt = DTC_INTERRUPT_PER_SINGLE_TRANSFER;
td cfg sw.chain transfer enable = DTC CHAIN TRANSFER DISABLE;
td_cfg_sw.chain_transfer_mode = (dtc_chain_transfer_mode_t)0;
td_cfg_sw.source_addr = (uint32_t)&src_sw;
td_cfg_sw.dest_addr = (uint32_t)des_sw;
td_cfg_sw.transfer_count = 1;
td_cfg_sw.block_size = 3;
/* Disable Software interrupt request before calling R_DTC_Create() */
ien_bk = ICU.IER[3].BIT.IEN3 ; /* store old setting */
ICU.IER[3].BIT.IEN3 = 0;
```
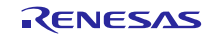

```
/* Calling to R_DTC_Create() */
ret = R DTC Create(act_src_sw, &transfer_data_sw, &td_cfg_sw, 0);
/* Restore the setting for Software interrupt request */
ICU.IER[3].BIT.IEN3 = ien bk;/* create the configuration - no chain transfer */
/* Source address addressing mode is FIXED
* Data size is 32 bits (long word)
* DTC transfer mode is Repeat mode & Source side is repeat area
* Interrupt is raised after each single transfer
* Chain transfer is disabled
*/
td_cfg_cmt.src_addr_mode = DTC_SRC_ADDR_FIXED;
td_cfg_cmt.data_size = DTC_DATA_SIZE_LWORD;
td_cfg_cmt.transfer_mode = DTC_TRANSFER_MODE_REPEAT;
td_cfg_cmt.dest_addr_mode = DTC_DES_ADDR_INCR;
td_cfg_cmt.repeat_block_side = DTC_REPEAT_BLOCK_SOURCE;
td_cfg_cmt.response_interrupt = DTC_INTERRUPT_PER_SINGLE_TRANSFER;
td_cfg_cmt.chain_transfer_enable = DTC_CHAIN_TRANSFER_DISABLE;
td_cfg_cmt.chain_transfer_mode = (dtc_chain_transfer_mode_t)0;
td_cfg_cmt.source_addr = (uint32_t)&src_cmt;
td_cfg_cmt.dest_addr = (uint32_t)des_cmt;
td_cfg_cmt.transfer_count = 1;
td_cfg_cmt.block_size = 3;
/* Calling to R_DTC_Create() */
ret = R_DTC_Create(act_src_cmt, &transfer_data_cmt, &td_cfg_cmt, 0);
R_CMT_CreateOneShot(10000, &cmt_callback, &cmt_channel);
```
#### **Special Notes:**

Before calling R\_DTC\_Create(), user must disable the current interrupt request (the interrupt source is passed to R\_DTC\_Create()) by clearing Interrupt Request Enable bit IERm.IENj:

 $ICU.IER[m].BIT.IENj = 0;$ 

Then, enable the interrupt request disabled after R\_DTC\_Create() is ended.

The correspondence between IERm.IENj bit and interrupt source is described in Interrupt Vector Table, chapter Interrupt Controller (ICU) of User's Manual: Hardware.

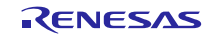

## <span id="page-30-0"></span>**R\_DTC\_CreateSeq()**

This function performs the setting of the DTC register used in the sequence transfer and the activation source.

#### **Format**

dtc\_err\_t R\_DTC\_CreateSeq(

dtc\_activation\_source\_t act\_source, dtc\_transfer\_data\_t \*p\_transfer\_data, dtc\_transfer\_data\_cfg\_t \*p\_data\_cfg, uint32 t sequence transfer\_nr, uint8\_t sequence\_no)

)

#### **Parameters**

*act\_source*

Activation source

*\* p\_transfer\_data*

Pointer to the start address in the transfer information area in RAM.

*\* p\_data\_cfg*

Pointer to the transfer information setting

Set the following structure members.

```
p_data_cfg->writeback_disable
p_data_cfg->sequence_end
p_data_cfg->refer_index_table_enable
p_data_cfg->disp_add_enable
```
*sequence\_transfer\_nr*

Transfer information counts per sequence transfer (0 - 4294967295)

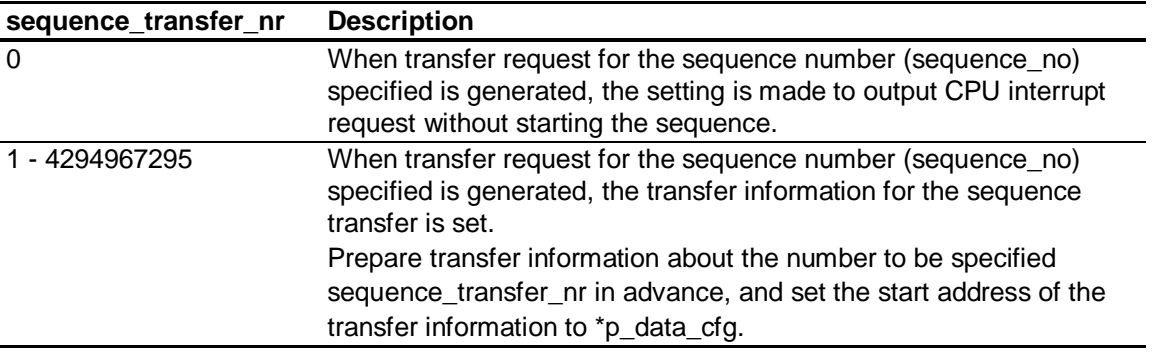

*sequence\_no*

Sequence number (0 - 255)

The type definition of the transfer information and the data structure are the same as R\_DTC\_Create(). Total of 256 ways of the sequence information can be set.

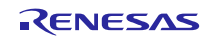

# **Return Values**

*DTC\_ERR\_NOT\_OPEN /\* DTC is not initialized yet. \*/ DTC\_ERR\_INVALID\_ARG<br>DTC\_ERR\_NULL\_PTR* 

**Properties**

Prototype declarations are contained in r\_dtc\_rx\_if.h.

#### **Description**

This function writes the setting information to the transfer information.

Start address of the transfer information for the sequence number is written to DTC index table.

*DTC\_SUCCESS /\* Successful operation \*/*

/\* Argument pointers are NULL. \*/

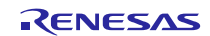

#### **Example**

Examples of asynchronous serial receiving by the sequence transfer based on the Receive FIFO Full Interrupt (RXI) as DTC activation source is explained as follows. SCI used is Channel 10. Sequence transfer is automatically started according to 1 bit data (cmnd) received first from external communication device.

#### **Case 1:**

After receiving cmnd= "00h" from external communication device, SCI10 receive FIFO threshold is changed to 4 bytes, then, 4 bytes data output from external communication device is received, and is stored in the RAM by DTC transfer.

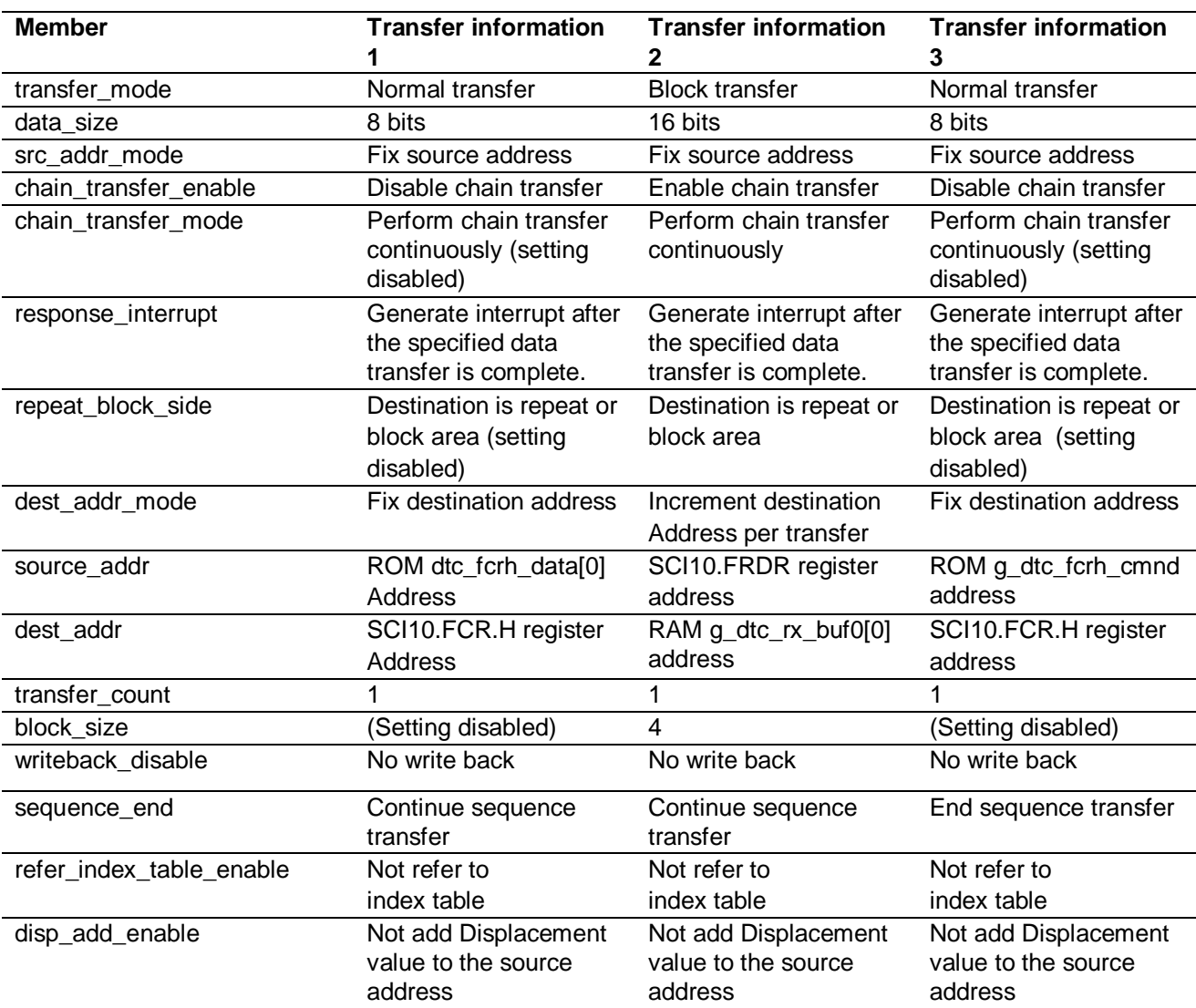

#### **Table 3-1 Transfer information specified in Case 1**

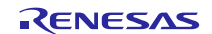

```
#include "platform.h"
#include "r_dtc_rx_if.h"
#define CMND0 RCV NUM (4)
#define CMND0 RCV FIFO TRG (4)
#define CMND0_FCRH_DATA ((uint8_t)(0xF0 | CMND0_RCV_FIFO_TRG))
#define CMND0_INFO_NUM (3)
dtc_transfer_data_cfg_t g_dtc_pre_seqinfo_cmnd0[CMND0_INFO_NUM];
dtc_transfer_data_t g_dtc_seqinfo_cmnd0[CMND0_INFO_NUM];
uint16_t g_dtc_rx_buf0[CMND0_RCV_NUM];
const uint8_t g_dtc_fcrh_cmnd = 0xF1;
static const uint8_t dtc_fcrh_data[] =
\mathcal{L}_{\mathcal{L}_{\mathcal{L}}}CMND0_FCRH_DATA,
      CMND1_FCRH_DATA,
      CMND2_FCRH_DATA,
      CMND3_FCRH_DATA
};
void dtc_pre_seqinfo_cmnd0_init(void);
void main(void)
{
      dtc_err_t ret;
      dtc_activation_source_t act_source;
      uint32_t sequence_transfer_nr;
      uint8_t sequence_no;
      uint8_t ien_bk;
      …
      /* ---- DTC sequence transfer information for Cmnd0 ---- */dtc_pre_seqinfo_cmnd0_init();
      act_source = DTCE_SCI10_RXI10;
      sequence_transfer_nr = CMND0_INFO_NUM;
      sequence_no = 0;
      ien_bk = IEN(SCI10,RXI10); /* IEN(x,x)->ICU.IER[z].BIT.IENz;*/
      IEN(SCI10, RXI10) = 0;ret = R DTC CreateSeq(act source,
                             &g_dtc_seqinfo_cmnd0[0],
                             &g_dtc_pre_seqinfo_cmnd0[0],
                             sequence_transfer_nr,
                             sequence no);
      IEN(SCI10,RXI10)= ien_bk;
      …
}
void dtc_pre_seqinfo_cmnd0_init(void)
\{/* [1st] Sequence transfer information –
               Changing the SCI10 Receive FIFO trigger */
      /* MRA */g_dtc_pre_seqinfo_cmnd0[0].transfer_mode = DTC_TRANSFER_MODE_NORMAL;
      g_dtc_pre_seqinfo_cmnd0[0].data_size = DTC_DATA_SIZE_BYTE;
      g_dtc_pre_seqinfo_cmnd0[0].src_addr_mode = DTC_SRC_ADDR_FIXED;
      g_dtc_pre_seqinfo_cmnd0[0].writeback_disable = DTC_WRITEBACK_DISABLE;
      /* MRB */g_dtc_pre_seqinfo_cmnd0[0].chain_transfer_enable = 
                                           DTC_CHAIN_TRANSFER_DISABLE;
```
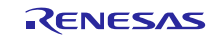

g\_dtc\_pre\_seqinfo\_cmnd0[0].chain\_transfer\_mode = DTC\_CHAIN\_TRANSFER\_CONTINUOUSLY; g\_dtc\_pre\_seqinfo\_cmnd0[0].response\_interrupt = DTC\_INTERRUPT\_AFTER\_ALL\_COMPLETE; g\_dtc\_pre\_seqinfo\_cmnd0[0].repeat\_block\_side = DTC\_REPEAT\_BLOCK\_DESTINATION; g\_dtc\_pre\_seqinfo\_cmnd0[0].dest\_addr\_mode = DTC\_DES\_ADDR\_FIXED; g\_dtc\_pre\_seqinfo\_cmnd0[0].refer\_index\_table\_enable = DTC\_REFER\_INDEX\_TABLE\_DISABLE; g\_dtc\_pre\_seqinfo\_cmnd0[0].sequence\_end = DTC\_SEQUENCE\_TRANSFER\_CONTINUE; /\* MRC \*/ g\_dtc\_pre\_seqinfo\_cmnd0[0].disp\_add\_enable = DTC\_SRC\_ADDR\_DISP\_ADD\_DISABLE; /\* SAR \*/ g\_dtc\_pre\_seqinfo\_cmnd0[0].source\_addr = (uint32\_t)&dtc\_fcrh\_data[0];  $/*$  DAR  $*/$ g\_dtc\_pre\_seqinfo\_cmnd0[0].dest\_addr = (uint32\_t)&SCI10.FCR.BYTE.H;  $/*$  CRA, CRB  $*/$ g\_dtc\_pre\_seqinfo\_cmnd0[0].transfer\_count = 1; /\* [2nd] Sequence transfer information – transfers the received data from SCI10.FRDR to RAM \*/  $/*$  MRA  $*/$ g\_dtc\_pre\_seqinfo\_cmnd0[1].transfer\_mode = DTC\_TRANSFER\_MODE\_BLOCK; g\_dtc\_pre\_seqinfo\_cmnd0[1].data\_size = DTC\_DATA\_SIZE\_WORD; g\_dtc\_pre\_seqinfo\_cmnd0[1].src\_addr\_mode = DTC\_SRC\_ADDR\_FIXED; g\_dtc\_pre\_seqinfo\_cmnd0[1].writeback\_disable = DTC\_WRITEBACK\_DISABLE;  $/*$  MRB  $*/$ g\_dtc\_pre\_seqinfo\_cmnd0[1].chain\_transfer\_enable = DTC\_CHAIN\_TRANSFER\_ENABLE; q dtc pre seqinfo  $cmnd0[1]$ .chain transfer mode = DTC\_CHAIN\_TRANSFER\_CONTINUOUSLY; g\_dtc\_pre\_seqinfo\_cmnd0[1].response\_interrupt = DTC\_INTERRUPT\_AFTER\_ALL\_COMPLETE; g\_dtc\_pre\_seqinfo\_cmnd0[1].repeat\_block\_side = DTC\_REPEAT\_BLOCK\_DESTINATION; g\_dtc\_pre\_seqinfo\_cmnd0[1].dest\_addr\_mode = DTC\_DES\_ADDR\_INCR; q dtc pre seqinfo  $cmnd0[1]$ .refer index table enable = DTC\_REFER\_INDEX\_TABLE\_DISABLE; g\_dtc\_pre\_seqinfo\_cmnd0[1].sequence\_end = DTC\_SEQUENCE\_TRANSFER\_CONTINUE; /\* MRC \*/ g\_dtc\_pre\_seqinfo\_cmnd0[1].disp\_add\_enable =DTC\_SRC\_ADDR\_DISP\_ADD\_DISABLE;  $/*$  SAR  $*/$ g\_dtc\_pre\_seqinfo\_cmnd0[1].source\_addr = (uint32\_t)&SCI10.FRDR.WORD;  $/*$  DAR  $*/$ q dtc pre seqinfo cmnd0[1].dest addr = (uint32 t)&q dtc rx buf0[0];  $/*$  CRA, CRB  $*/$ g\_dtc\_pre\_seqinfo\_cmnd0[1].transfer\_count = 1; g\_dtc\_pre\_seqinfo\_cmnd0[1].block\_size = CMND0\_RCV\_FIFO\_TRG; /\* [3rd] Sequence transfer information – Changing the SCI10 Receive FIFO trigger to 1 \*/  $/*$  MRA  $*/$ g\_dtc\_pre\_seqinfo\_cmnd0[2].transfer\_mode = DTC\_TRANSFER\_MODE\_NORMAL; g\_dtc\_pre\_seqinfo\_cmnd0[2].data\_size = DTC\_DATA\_SIZE\_BYTE; g\_dtc\_pre\_seqinfo\_cmnd0[2].src\_addr\_mode = DTC\_SRC\_ADDR\_FIXED; g\_dtc\_pre\_seqinfo\_cmnd0[2].writeback\_disable = DTC\_WRITEBACK\_DISABLE;  $/*$  MRB  $*/$ 

```
g_dtc_pre_seqinfo_cmnd0[2].chain_transfer_enable = 
                                       DTC_CHAIN_TRANSFER_DISABLE;
g_dtc_pre_seqinfo_cmnd0[2].chain_transfer_mode = 
                                       DTC_CHAIN_TRANSFER_CONTINUOUSLY;
q dtc pre seqinfo cmnd0[2].response interrupt =
                                       DTC_INTERRUPT_AFTER_ALL_COMPLETE;
g_dtc_pre_seqinfo_cmnd0[2].repeat_block_side = 
                                       DTC_REPEAT_BLOCK_DESTINATION;
g_dtc_pre_seqinfo_cmnd0[2].dest_addr_mode = DTC_DES_ADDR_FIXED;
g_dtc_pre_seqinfo_cmnd0[2].refer_index_table_enable=
                                       DTC_REFER_INDEX_TABLE_DISABLE;
g_dtc_pre_seqinfo_cmnd0[2].sequence_end = DTC_SEQUENCE_TRANSFER_END;
/* MRC */
g_dtc_pre_seqinfo_cmnd0[2].disp_add_enable =DTC_SRC_ADDR_DISP_ADD_DISABLE;
/* SAR */
g_dtc_pre_seqinfo_cmnd0[2].source_addr = (uint32_t)&g_dtc_fcrh_cmnd;
/* DAR */g_dtc_pre_seqinfo_cmnd0[2].dest_addr = (uint32_t)&SCI10.FCR.BYTE.H;
/* CRA, CRB */g_dtc_pre_seqinfo_cmnd0[2].transfer_count = 1;
```
#### **Case 2 :**

}

When receiving cmnd >= "04h" from external communication device, generate the interrupt to CPU without sequence transfer.

```
#include "platform.h"
#include "r_dtc_rx_if.h"
void main(void)
{
      dtc_err_t ret;
      dtc_activation_source_t act_source;
      uint32_t sequence_transfer_nr;
      uint8_t sequence_no;
      uint8 t ien bk;
      uint16 t i;
      …
      /* ---- DTC sequence transfer information for Cmnd4-Cmnd255 ---- */
      for (i = 4; i < 256; i++)\{act source = DTCE SCI10 RXI10;
             sequence transfer nr = 0;
             sequence no = i;
             ien_bk = IEN(SCI10,RXI10); /* IEN(x, x)->ICU.IER[z].BIT.IENz;*/
             IEN(SCI10, RXI10) = 0;ret = R_DTC_CreateSeq(act_source,
                                    NULL,
                                    NULL,
                                    sequence_transfer_nr,
                                    sequence_no);
             IEN(SCI10, RXI10) = ien bk;}
      …
```
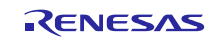

#### **Special Notes:**

Before calling R\_DTC\_CreateSeq(), user must disable the current interrupt request (the interrupt source is passed to R\_DTC\_CreateSeq()) by clearing Interrupt Request Enable bit (IERm.IENj):

ICU.IER[m].BIT.IENj = 0;

Then, enable the interrupt request disabled after R\_DTC\_CreateSeq() is ended.

The correspondence between IERm.IENj bit and interrupt source is described in Interrupt Vector Table, chapter Interrupt Controller (ICU) of User's Manual: Hardware.

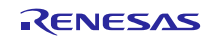

## <span id="page-37-0"></span>**R\_DTC\_Control()**

This function controls the operation of the DTC.

#### **Format**

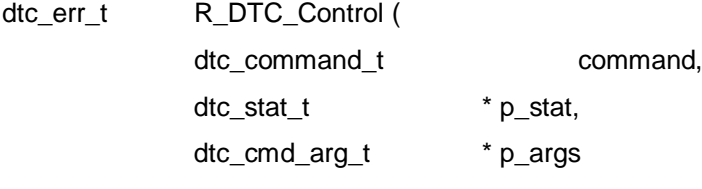

)

#### **Parameters**

*dtc\_command\_t command*

DTC control command

#### *dtc\_stat\_t \* p\_stat*

Pointer to the status when command is DTC\_CMD\_STATUS\_GET.

Member of dtc\_stat\_t Structure

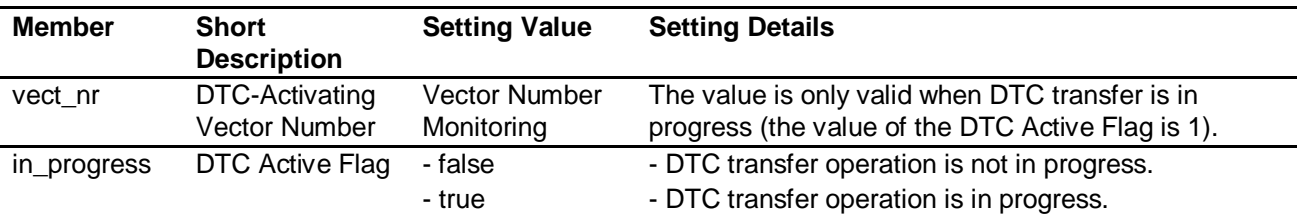

#### *dtc\_cmd\_arg\_t \* p\_args*

Pointer to the argument structure when command is *DTC\_CMD\_ACT\_SRC\_ENABLE,*  DTC\_CMD\_ACT\_SRC\_DISABLE, DTC\_CMD\_CHAIN\_TRANSFER\_ABORT*,* DTC\_CMD\_SEQUENCE\_TRANSFER\_ENABLE, or DTC\_CMD\_CHANGING\_DATA\_FORCIBLY\_SET.

Members of dtc\_cmd\_arg\_t Structure

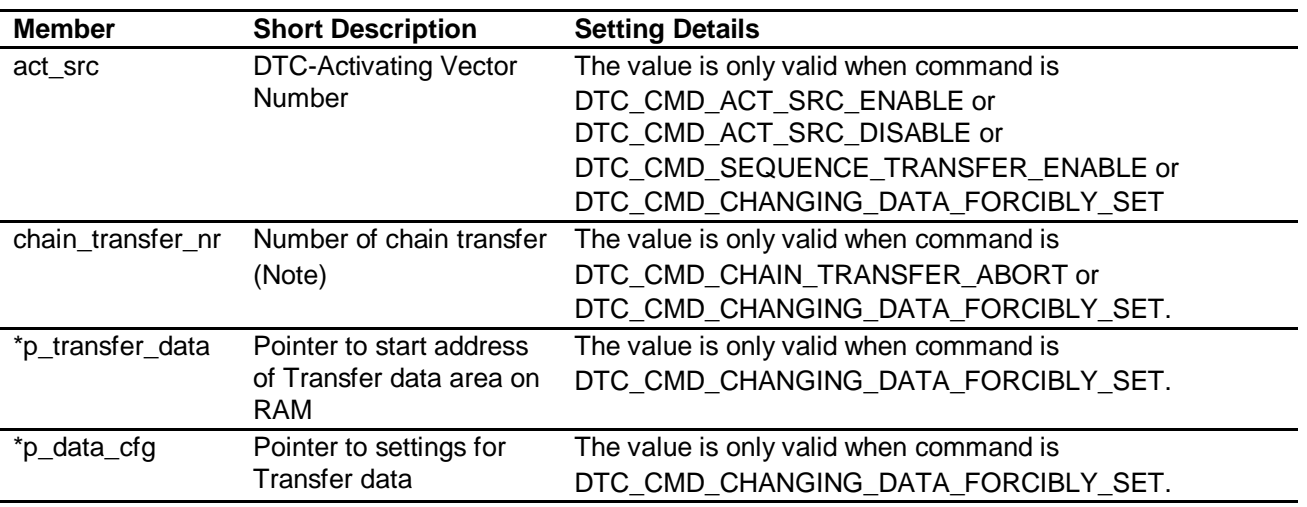

Note: Set the value as same as the argument chain\_transfer\_nr when user call R\_DTC\_Create() before.

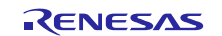

*DTC\_CMD\_CHANGING\_DATA\_FORCIBLY\_SET command error. \*/*

## **Return Values**

*[DTC\_SUCCESS] /\* Successful operation \*/ [DTC\_ERR\_INVALID\_COMMAND] /\* Command parameters are invalid or* 

*[DTC\_ERR\_NULL\_PTR] /\* Argument pointers are NULL. \*/*

**Properties**

Prototype declarations are contained in r\_dtc\_rx\_if.h.

#### **Description**

Processing is performed depending on the command.

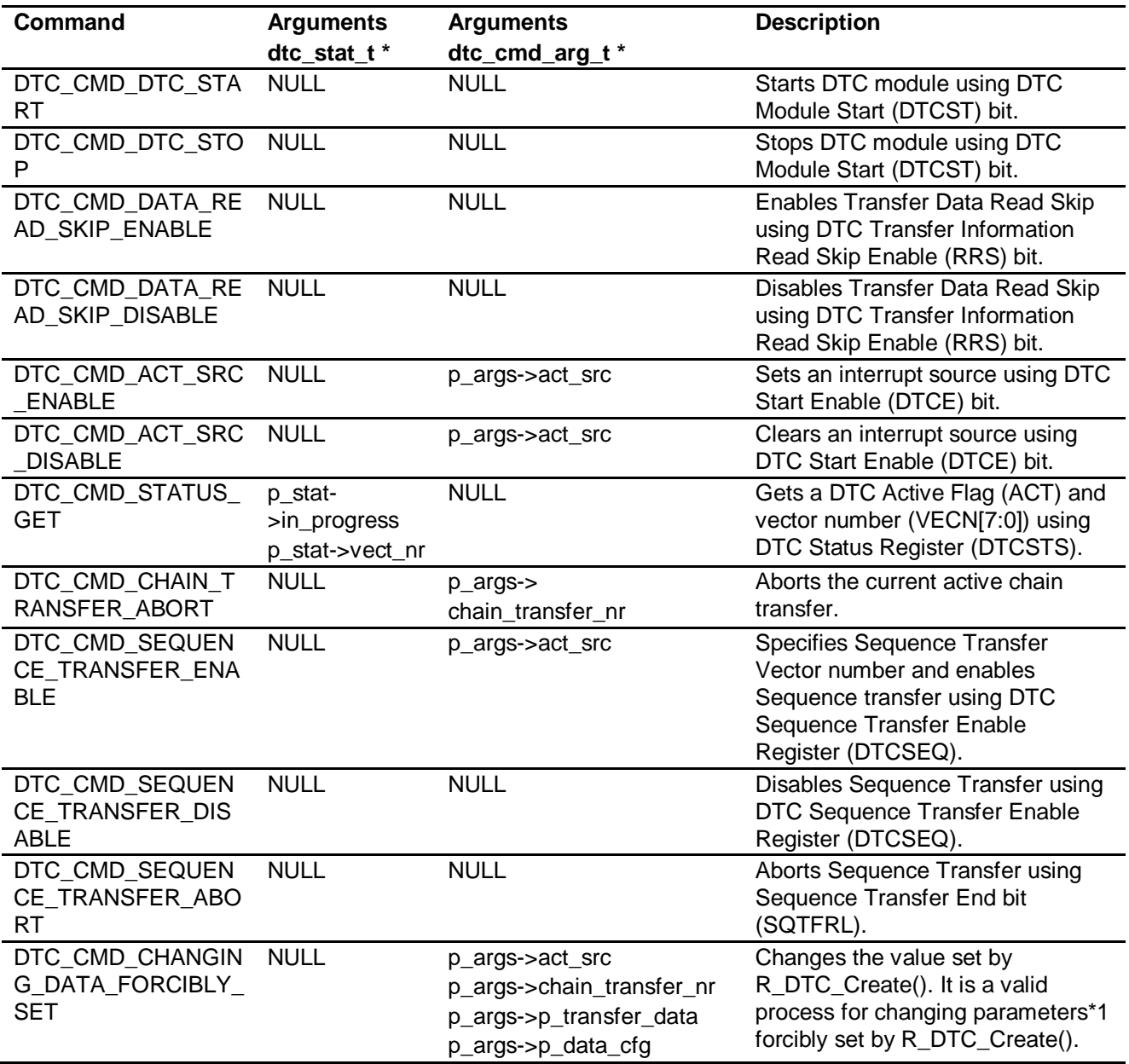

*[DTC\_ERR\_NOT\_OPEN] /\* DTC is not initialized yet. \*/*

/\* Data transfer is in progress.  $*/$ 

Note: 1.writeback\_disable, sequence\_end, refer\_index\_table\_enable, and disp\_add\_enable

### **Example Case 1: Start DTC module**

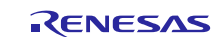

dtc\_err\_t ret;

```
/* Start DTC module */
ret = R_DTC_Control(DTC_CMD_DTC_START, NULL, NULL);
```
#### **Case 2: Stop DTC module**

```
dtc_err_t ret;
```
/\* Stop DTC module \*/ ret = R\_DTC\_Control(DTC\_CMD\_DTC\_STOP, NULL, NULL);

#### **Case 3 : Enable transfer information read skip**

dtc err t ret;

```
/* Enable transfer information read skip */
ret = R_DTC_Control(DTC_CMD_DATA_READ_SKIP_ENABLE, NULL, NULL);
```
#### **Case 4: Disable transfer information read skip**

dtc\_err\_t ret;

/\* Disable transfer information read skip \*/ ret = R\_DTC\_Control(DTC\_CMD\_DATA\_READ\_SKIP\_DISABLE, NULL, NULL);

#### **Case 5 : Using the DTCE, set the interrupt used for DTC activation source**

dtc err t ret; dtc cmd arg t args;

/\* Disable DTC transfer request by SCI10 receive data full interrupt \*/  $IEN(SCI10, RXI10) = 0;$ 

/\* Set SCI10 receive data full interrupt as DTC activation source\*/ args.act src = DTCE SCI10 RXI10;

/\* Set the interrupt used for DTC activation source \*/ ret = R\_DTC\_Control(DTC\_CMD\_ACT\_SRC\_ENABLE, NULL, &args);

#### **Case 6 : Using the DTCE, clear the interrupt used for DTC activation source**

dtc\_err\_t ret; dtc\_cmd\_arg\_t args;

/\* Disable DTC trasnfer request by SCI10 receive data full interrupt \*/  $IEN(SC110, RXI10) = 0;$ 

/\* Set SCI10 receive data full interrupt as DTC activation source \*/ args.act\_src = DTCE\_SCI10\_RXI10;

/\* Delete the interrupt used for DTC activation source \*/ ret = R\_DTC\_Control(DTC\_CMD\_ACT\_SRC\_DISABLE, NULL, &args);

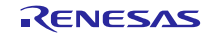

#### **Case 7 : Get DTC Active Flag (ACT) and Vector number (VECN[7:0]) in progress**

```
dtc err t ret;
dtc_stat_t stat;
uint8_t interrupt_number;
/* Get DTC Active Flag (ACT) and Vector number(VECN[7:0])in progress */
ret = R_DTC_Control(DTC_CMD_STATUS_GET, stat, NULL);
if (true == stat.in_progress)
\{/* Vector number is valid */
interrupt number = stat.vect nr;
}
else
{
      /* Vector number is inbalid */
}
```
#### **Case 8 : Abort the chain transfer in process**

```
dtc err t ret;
dtc cmd arg t args;
/* No. Of chain transfer = 5 */
args. chain_transfer_nr = 5;
```

```
/* Abort the chain transfer in process */
ret = R_DTC_Control(DTC_CMD_STATUS_GET, NULL, &args);
```
#### **Case 9 : Enable the sequence transfer**

```
dtc_err_t ret;
dtc_cmd_arg_t args;
```

```
/* Set SCI10 receive data full interrupt as sequence transfger activation source
*/
args.act src = DTCE SCI10 RXI10;
```
/\* Enable sequence transfer \*/ ret = R\_DTC\_Control(DTC\_CMD\_SEQUENCE\_TRANSFER\_ENABLE, NULL, &args);

#### **Case 10: Disable the sequence transfer**

dtc\_err\_t ret;

```
/* Disable sequence transfer */
ret = R_DTC_Control(DTC_CMD_SEQUENCE_TRANSFER_DISABLE, NULL, NULL);
```
#### **Case 11: Abort the sequence transfer**

```
dtc_err_t ret;
/* Disable DTC transfer request by SCI10 receive data full interrupt */
IEN(SCI10, RXI10) = 0;/* Issue command repeatedly until sequence transfer can be aborted */
do
{
ret = R_DTC_Control(DTC_CMD_SEQUENCE_TRANSFER_ABORT, NULL, NULL);
} while (DTC_ERR_ACT == ret);
```
## **Case 12: Changes the value set by R\_DTC\_Create()**

```
dtc activation source t act source;
uint32 t chain transfer nr;
act_source = DTCE_SCI10_RXI10;
chain_transfer_nr = 0;
if (R_DTC_Create(act_source,
                          &g_dtc_info_sqnum,
                         &g_dtc_pre_info_sqnum,
                         chain_transfer_nr) != DTC_SUCCESS)
{
      /* Error */
}
g_dtc_pre_info_sqnum.writeback_disable = DTC_WRITEBACK_DISABLE;<br>g_dtc_pre_info_sqnum.sequence_end = DTC_SEQUENCE_TRANSFER_CONTINUE;
g_dtc_pre_info_sqnum.sequence_end
g_dtc_pre_info_sqnum.refer_index_table_enable = DTC_REFER_INDEX_TABLE_ENABLE;<br>q dtc pre info sqnum.disp add enable = DTC SRC ADDR DISP ADD DISABLE;
g_dtc_pre_info_sqnum.disp_add_enable
args.act src = DTCE SCI10 RXI10;
args.chain transfer nr = 0;
args.p_transfer_data = &q dtc_info_sqnum;
args.p_data_cfg = &g_dtc_pre_info_sqnum;
if (R_DTC_Control(DTC_CMD_CHANGING_DATA_FORCIBLY_SET, NULL, &args) != 
DTC SUCCESS)
{
      /* Error */
}
```
#### **Special Notes:**

When the command is DTC\_CMD\_GET\_STATUS, the vector number is valid if only the DTC is in the progress (p\_stat->in\_progress is true).

With command DTC\_CMD\_ENABLE\_ACT\_SRC, DTC\_CMD\_DISABLE\_ACT\_SRC or DTC\_CMD\_SEQUENCE\_TRANSFER\_ABORT, before calling R\_DTC\_Control(), user must disable the current interrupt request (the interrupt source is passed to R\_DTC\_Control()) by clearing Interrupt Request Enable bit (IERm.IENj);

 $ICU.IER[m].BIT.IENT = 0;$ 

After processing of R\_DTC\_Control() is ended, the interrupt request disabled is enabled.

The correspondence between IERm.IENj bit and interrupt source is described in Interrupt Vector Table, chapter Interrupt Controller (ICU) of User's Manual: Hardware.

With abort processing, user must re-create the Chain transfer data after the transfer is aborted because the old Transfer data are destroyed.

If an invalid value is attempted to set with DTC\_CMD\_CHANGING\_DATA\_FORCIBLY\_SET, R\_DTC\_Control() returns DTC\_ERR\_INVALID\_COMMAND

R\_DTC\_Control() may already update some registers before the invalid value is detected. This occurs only when users try to change FORCIBLY DTC with Invalid Value.

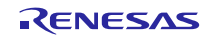

## <span id="page-42-0"></span>**R\_DTC\_GetVersion()**

This function is used to get the driver version information.

# **Format**

R\_DTC\_GetVersion (void)

#### **Parameters**

*None.*

## **Return Values**

*Version number* Upper 2 bytes: major version, lower 2 bytes: minor version

**Properties** Prototype declarations are contained in r\_dtc\_rx\_if.h.

#### **Description**

Returns the version information.

#### **Example**

uint32\_t version; version = R\_DTC\_GetVersion();

#### **Special Notes:**

None.

## <span id="page-42-1"></span>**4. Pin Setting**

DTC FIT module don't use pin setting.

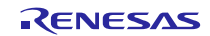

#### <span id="page-43-0"></span>**5. Demo Projects**

Demo projects include function main() that utilizes the FIT module and its dependent modules (e.g. r\_bsp). This FIT module includes the following demo projects.

#### <span id="page-43-1"></span>**5.1 dtc\_demo\_rskrx231, dtc\_demo\_rskrx231\_gcc**

The dtc\_demo\_rskrx231, dtc\_demo\_rskrx231\_gcc program demonstrates how to set up a DTC in repeat transfer mode to handle ADC conversion result. As the program runs, the DTC save ADC conversion result to a buffer of 32 bytes in sequence.

#### <span id="page-43-2"></span>**5.2 dtc\_demo\_rskrx65n\_2m, dtc\_demo\_rskrx65n\_2m\_gcc**

The dtc\_demo\_rskrx65n\_2m, dtc\_demo\_rskrx65n\_2m\_gcc program is identical to dtc\_demo\_rskrx231.

#### <span id="page-43-3"></span>**5.3 dtc\_demo\_rskrx130, dtc\_demo\_rskrx130\_gcc**

The dtc\_demo\_rskrx130, dtc\_demo\_rskrx130\_gcc program is identical to dtc\_demo\_rskrx231.

#### <span id="page-43-4"></span>**5.4 dtc\_demo\_rskrx72m, dtc\_demo\_rskrx72m\_gcc**

The dtc\_demo\_rskrx72m, dtc\_demo\_rskrx72m\_gcc program is identical to dtc\_demo\_rskrx231.

#### <span id="page-43-5"></span>**5.5 dtc\_demo\_rskrx671, dtc\_demo\_rskrx671\_gcc**

The dtc\_demo\_rskrx671, dtc\_demo\_rskrx671\_gcc program is identical to dtc\_demo\_rskrx231.

#### <span id="page-43-6"></span>**5.6 Adding a Demo to a Workspace**

Demo projects are found in the FITDemos subdirectory of the distribution file for this application note. To add a demo project to a workspace, select *File* >> *Import* >> *General* >> *Existing Projects* into Workspace, then click "Next". From the Import Projects dialog, choose the "Select archive file" radio button. "Browse" to the FITDemos subdirectory, select the desired demo zip file, then click "Finish".

#### <span id="page-43-7"></span>**5.7 Downloading Demo Projects**

Demo projects are not included in the RX Driver Package. When using the demo project, the FIT module needs to be downloaded. To download the FIT module, right click on this application note and select "Sample Code (download)" from the context menu in the *Smart Browser* >> *Application Notes* tab.

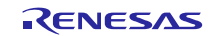

## <span id="page-44-1"></span>**6. Appendices**

## <span id="page-44-0"></span>**6.1 Confirmed Operation Environment**

This section describes confirmed operation environment for the DTC FIT module.

### **Table 6.1 Confirmed Operation Environment (Rev.3.90)**

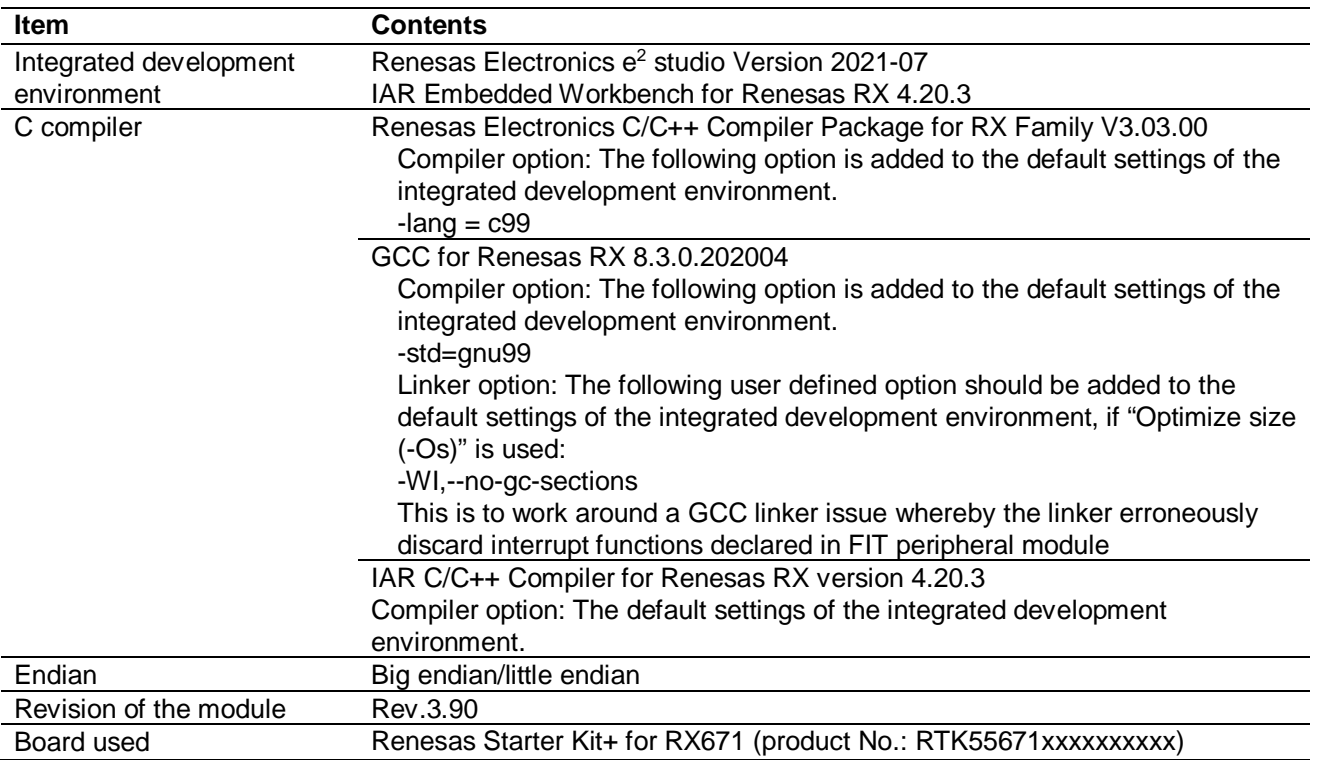

#### **Table 6.2 Confirmed Operation Environment (Rev.3.80)**

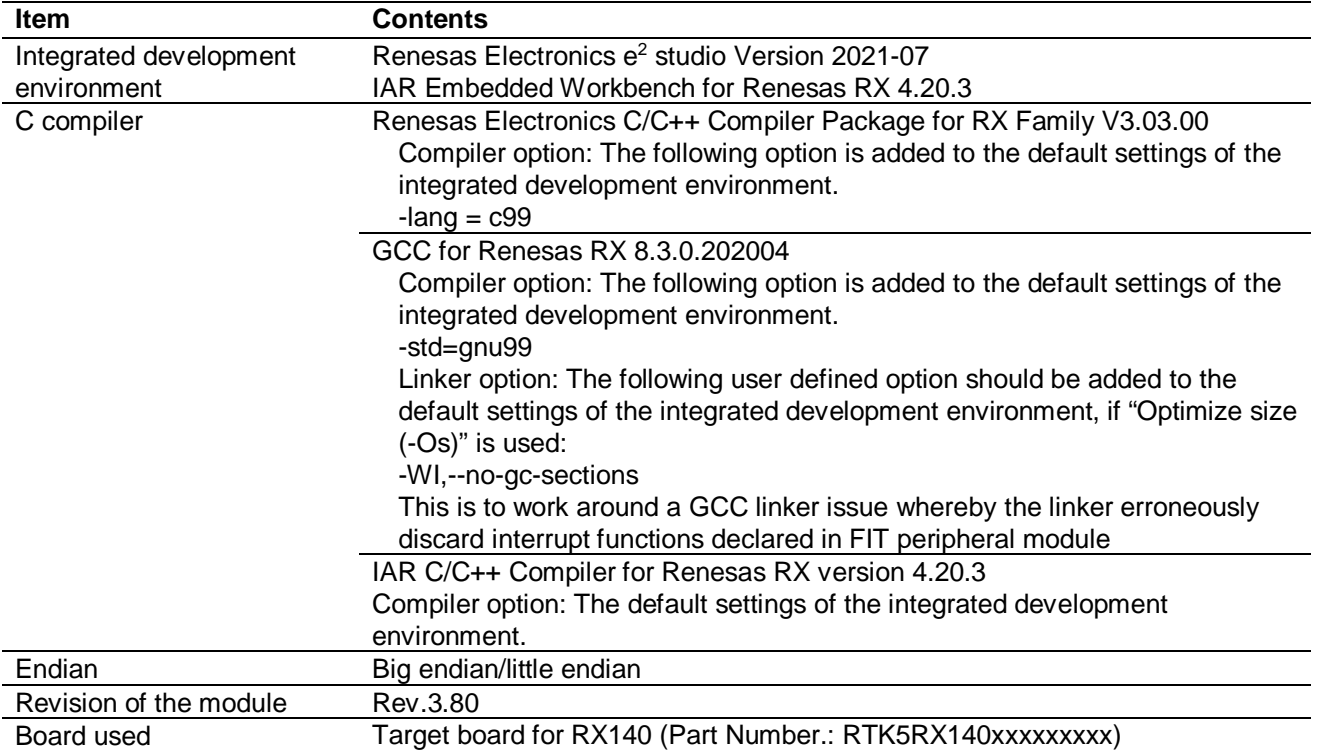

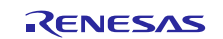

#### **Table 6.3 Confirmed Operation Environment (Rev.3.70)**

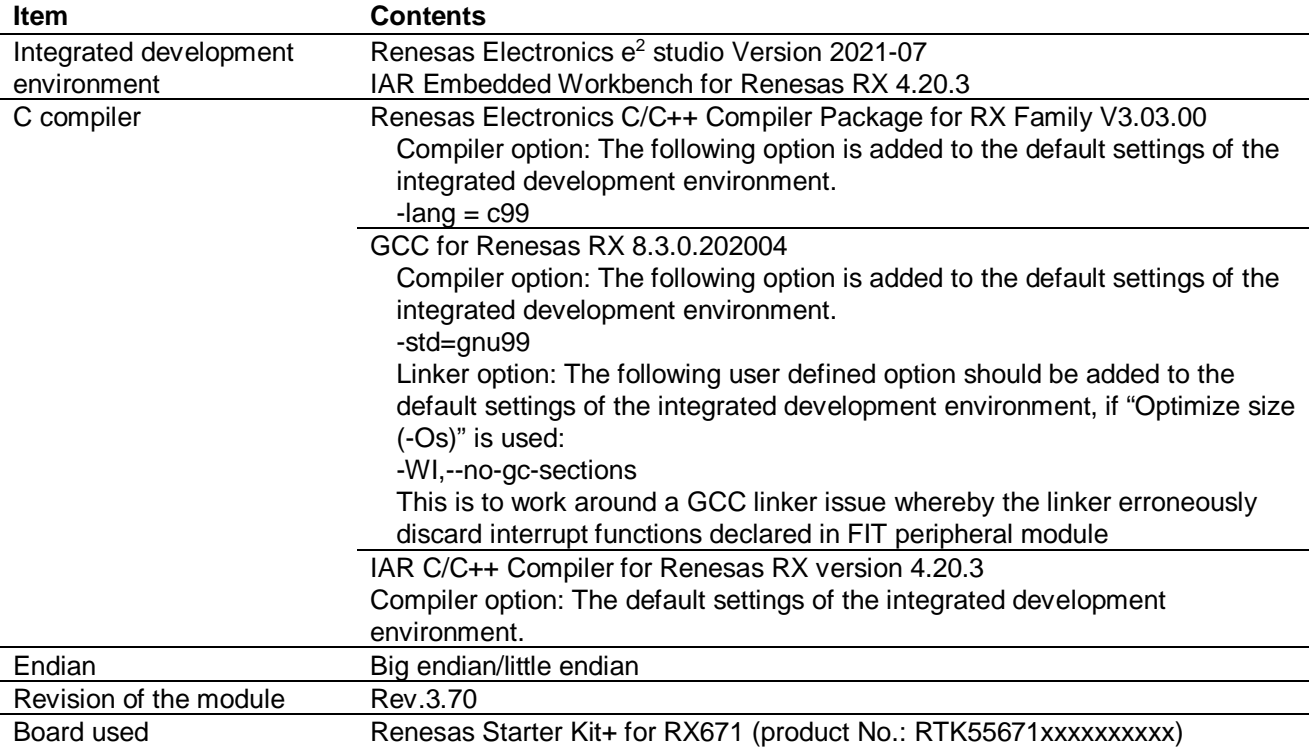

#### **Table 6.4 Confirmed Operation Environment (Rev.3.60)**

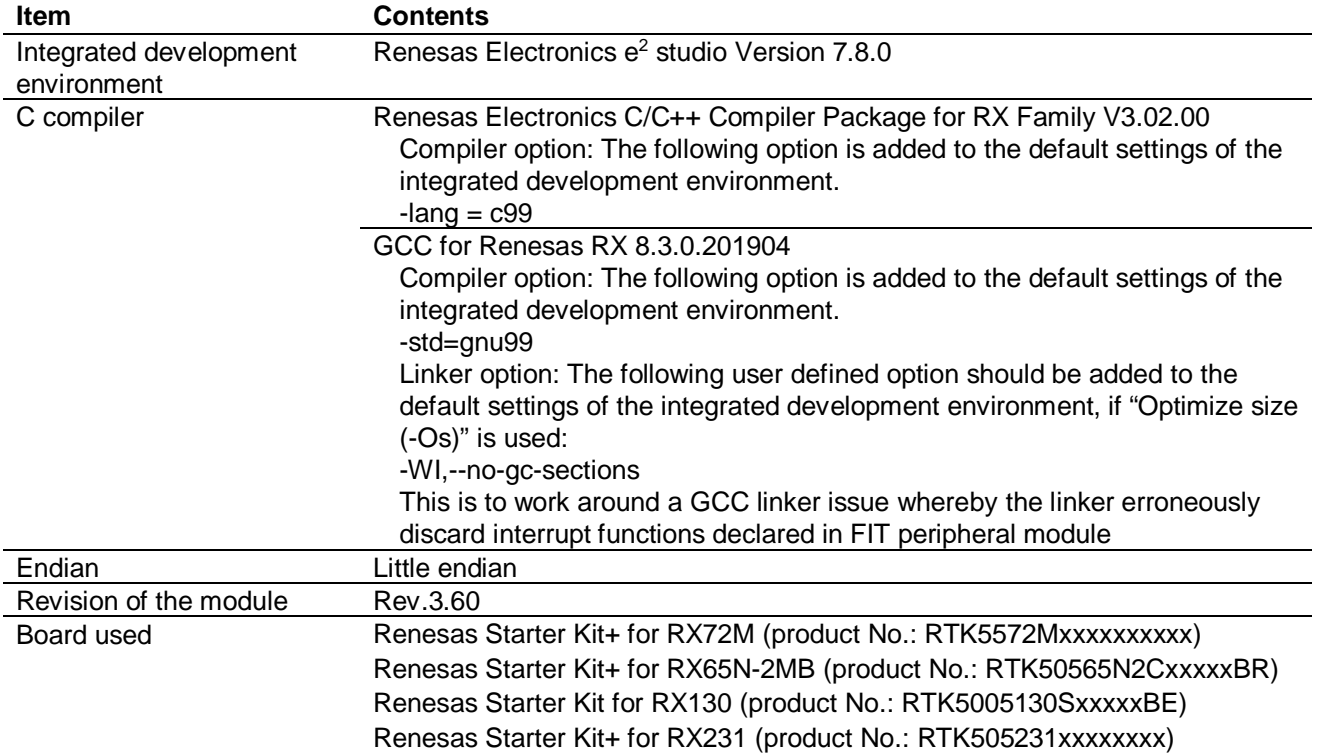

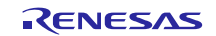

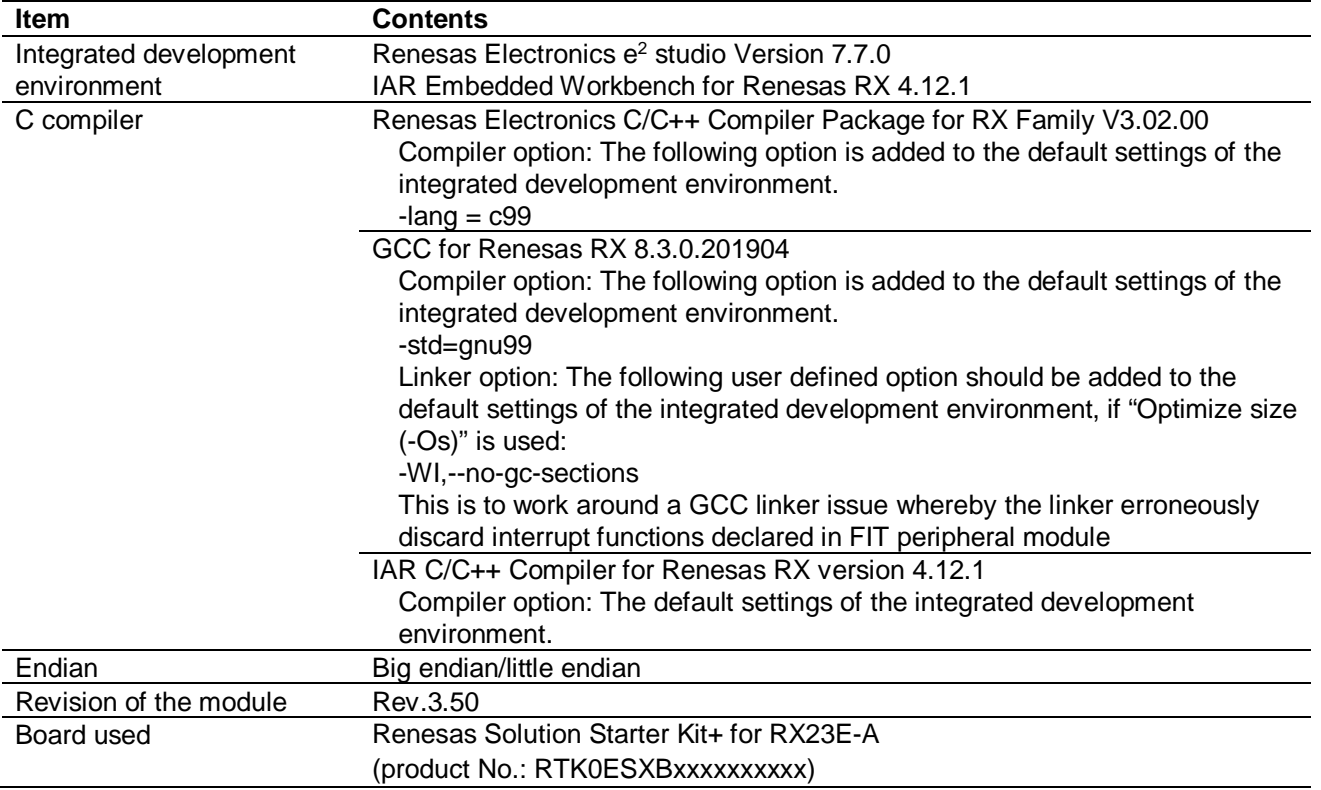

### **Table 6.5 Confirmed Operation Environment (Rev.3.50)**

### **Table 6.6 Confirmed Operation Environment (Rev.3.40)**

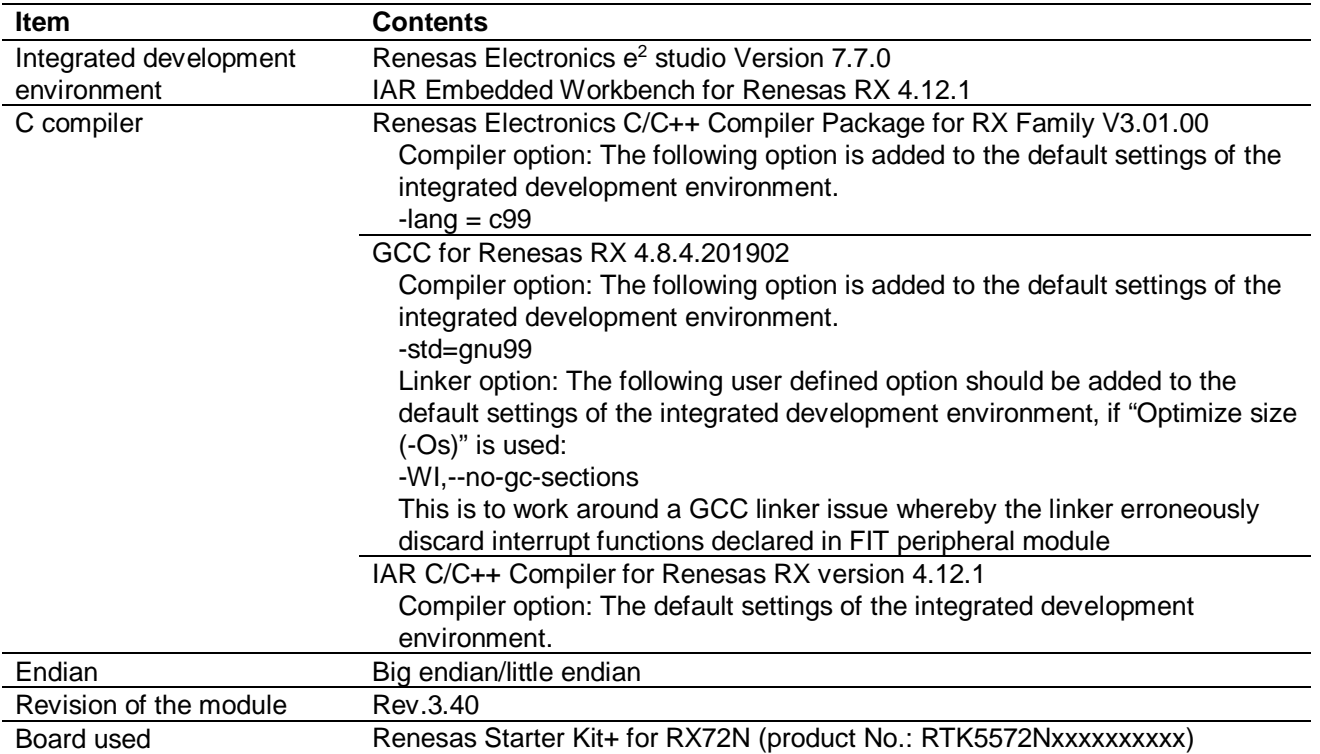

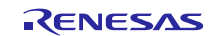

#### **Table 6.7 Confirmed Operation Environment (Rev.3.30)**

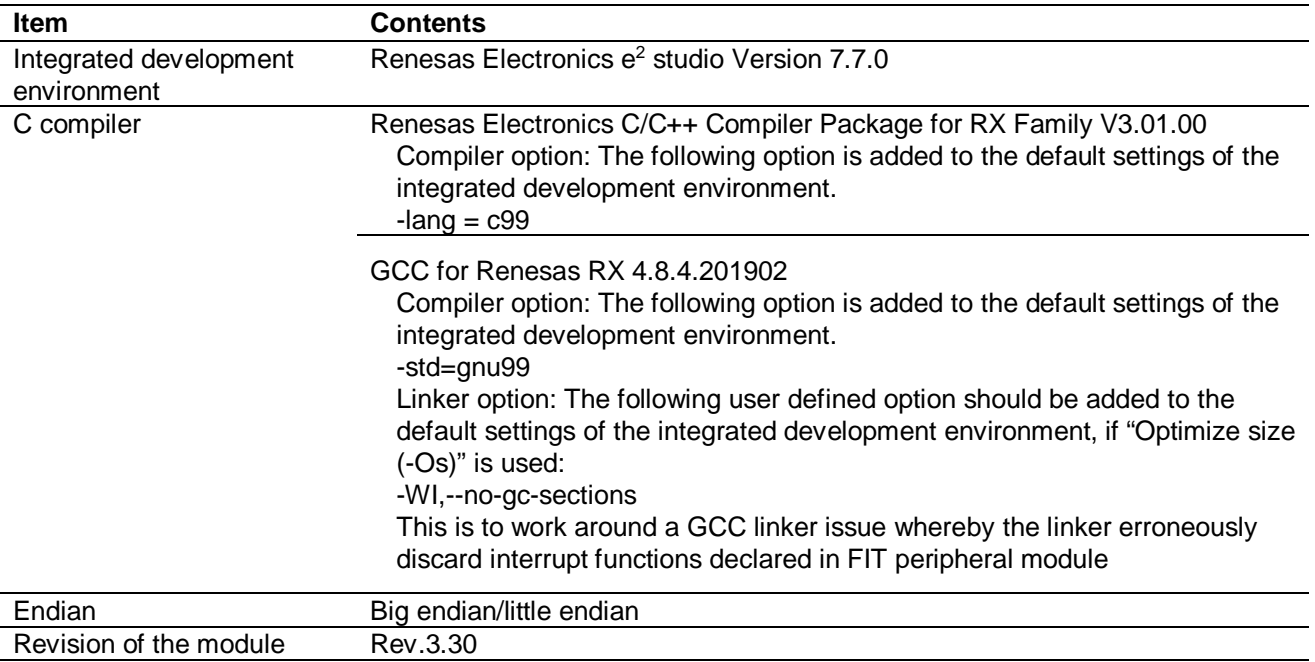

Board used RX13T CPU Card (product No.: RTK0EMXA10C00000BJ)

## **Table 6.8 Confirmed Operation Environment (Rev.3.21)**

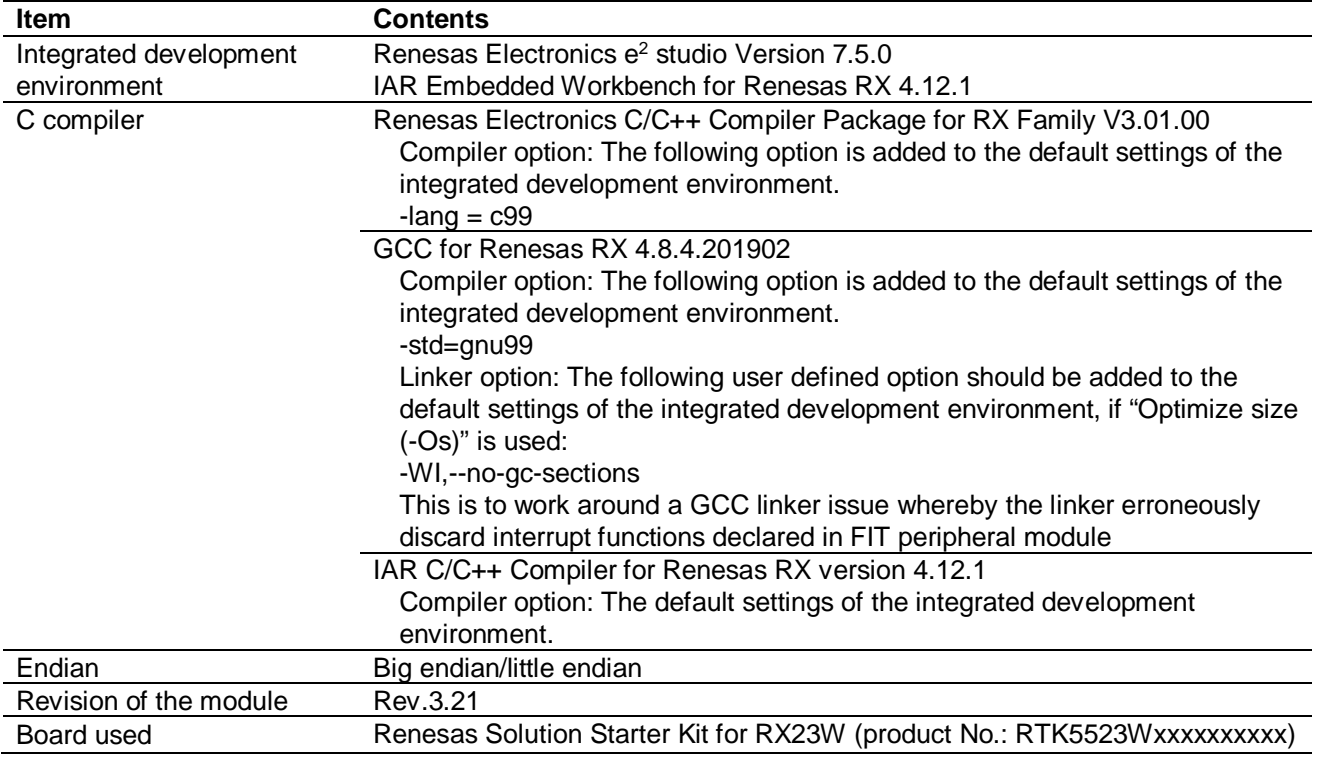

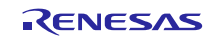

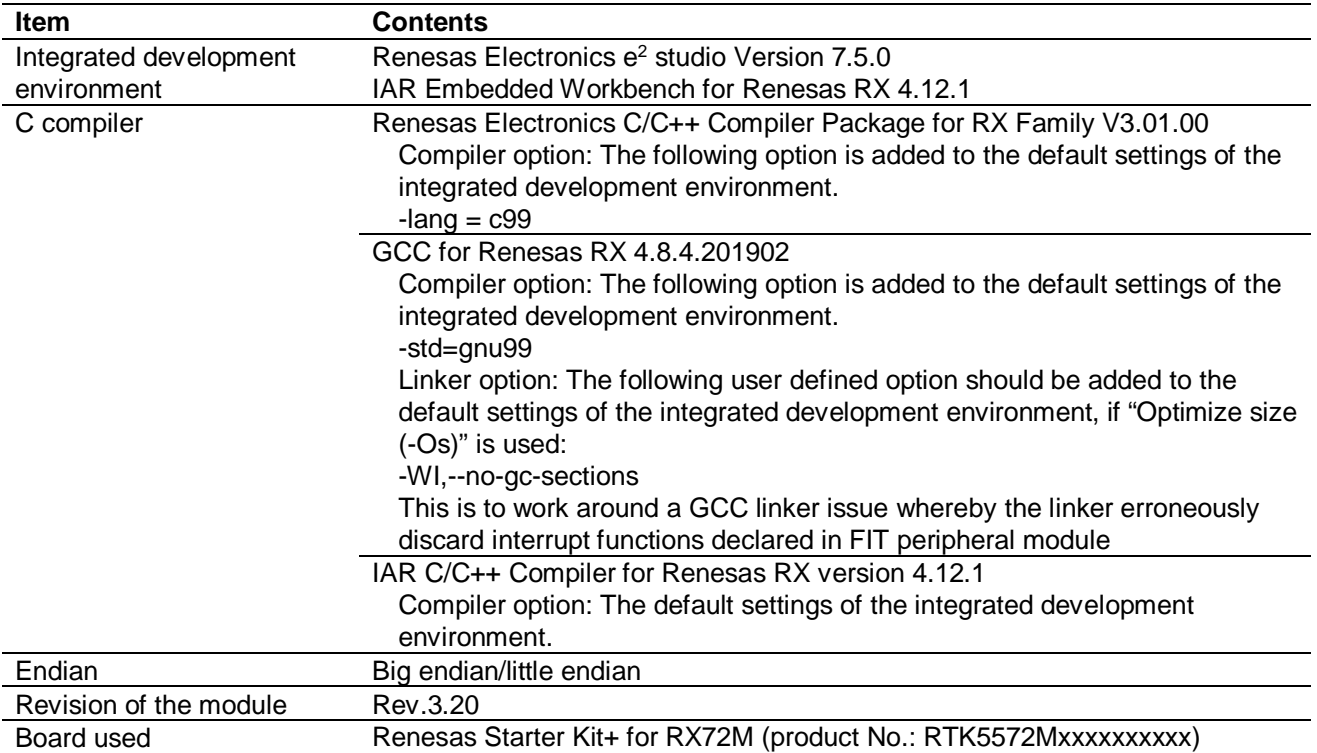

## **Table 6.9 Confirmed Operation Environment (Rev.3.20)**

### **Table 6.10 Confirmed Operation Environment (Rev.3.10)**

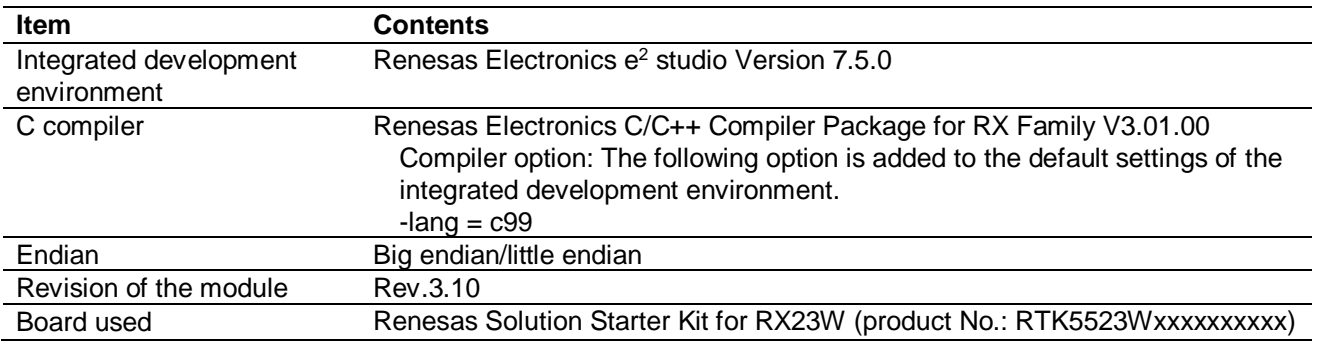

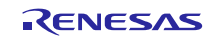

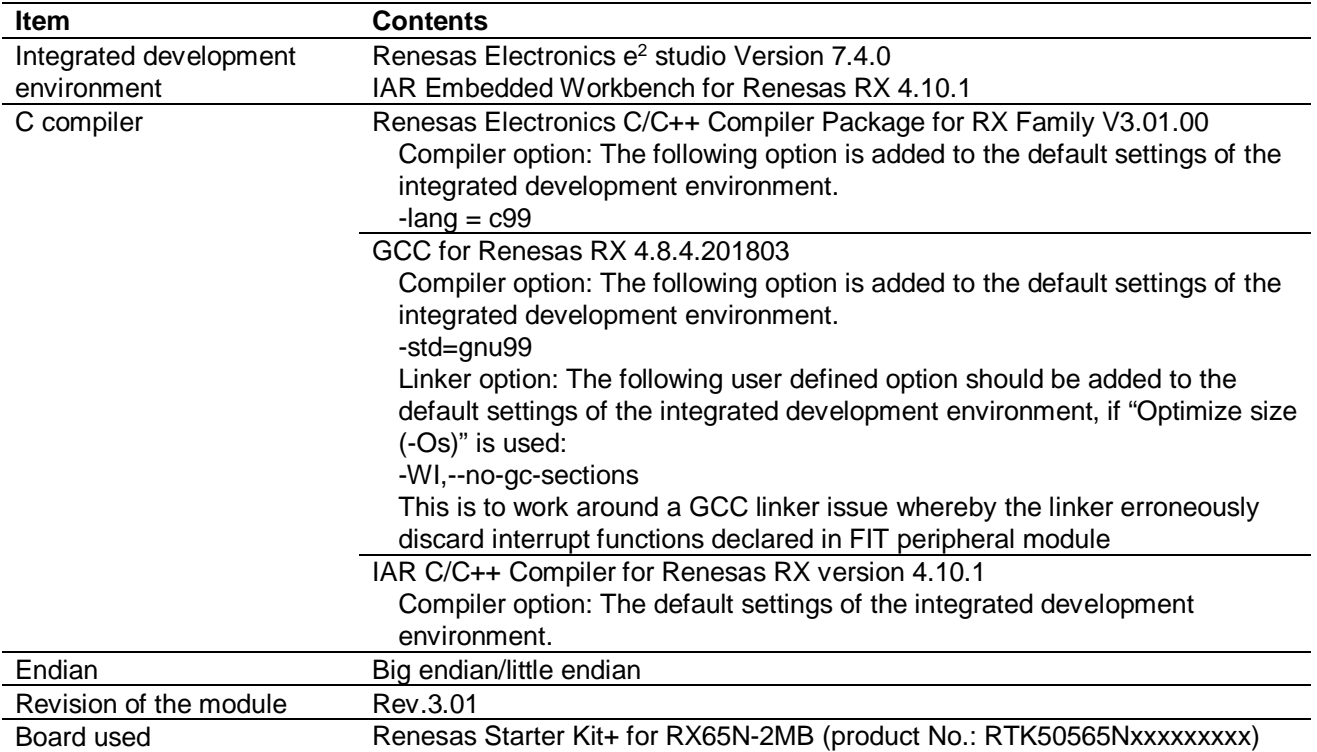

## **Table 6.11 Confirmed Operation Environment (Rev.3.01)**

#### **Table 6.12 Confirmed Operation Environment (Rev.3.00)**

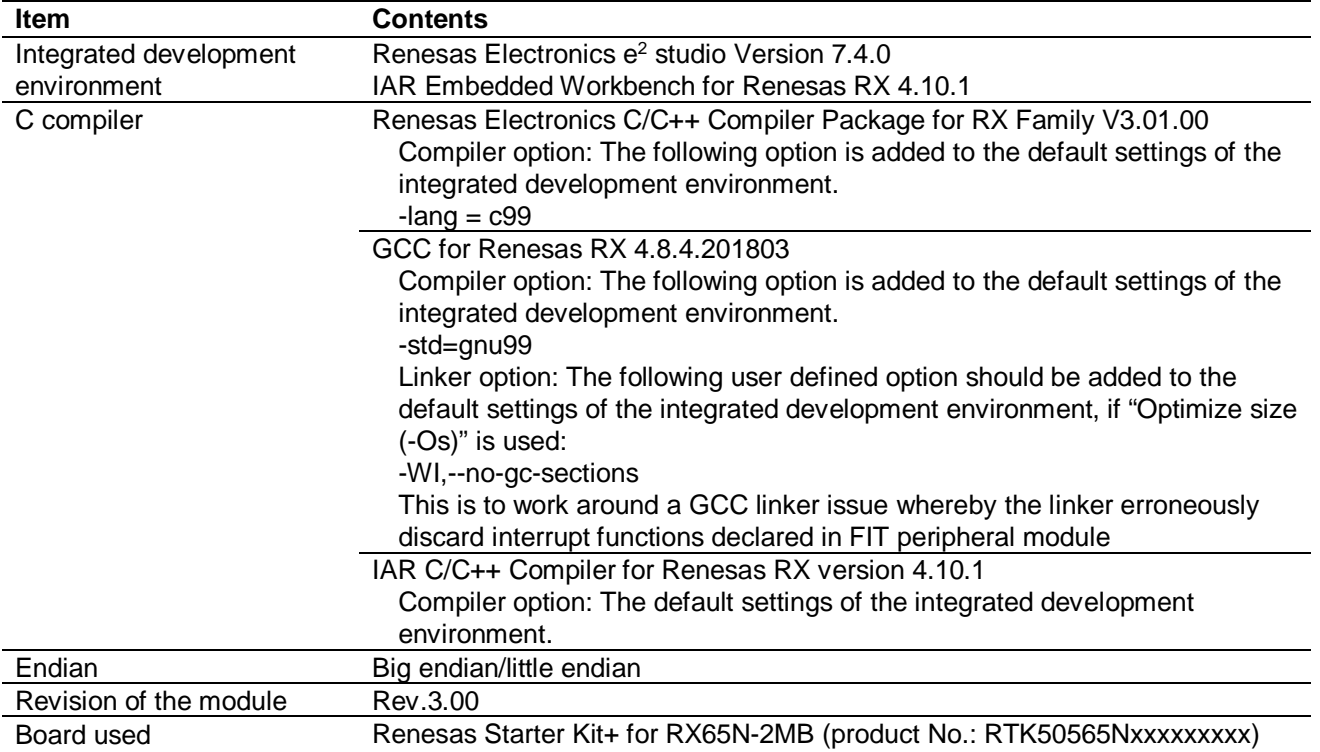

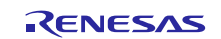

#### **Table 6.13 Confirmed Operation Environment (Rev.2.20)**

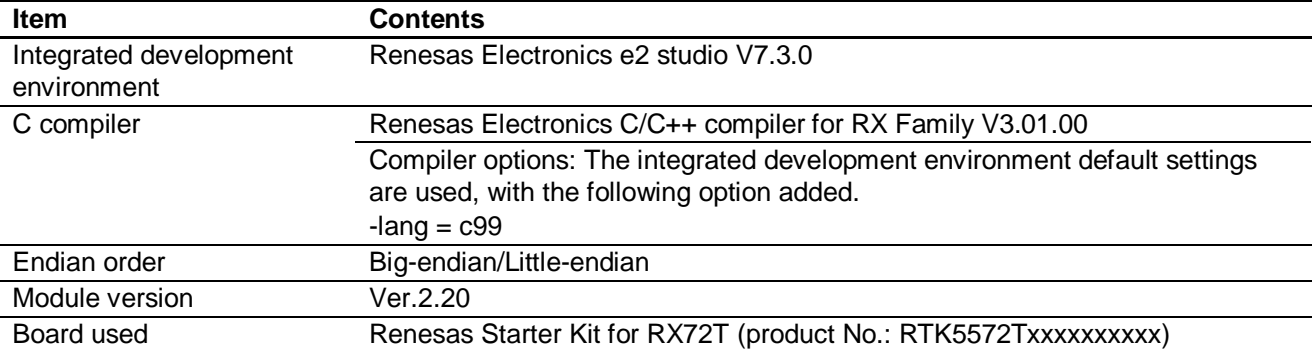

#### **Table 6.14 Confirmed Operation Environment (Rev.2.10)**

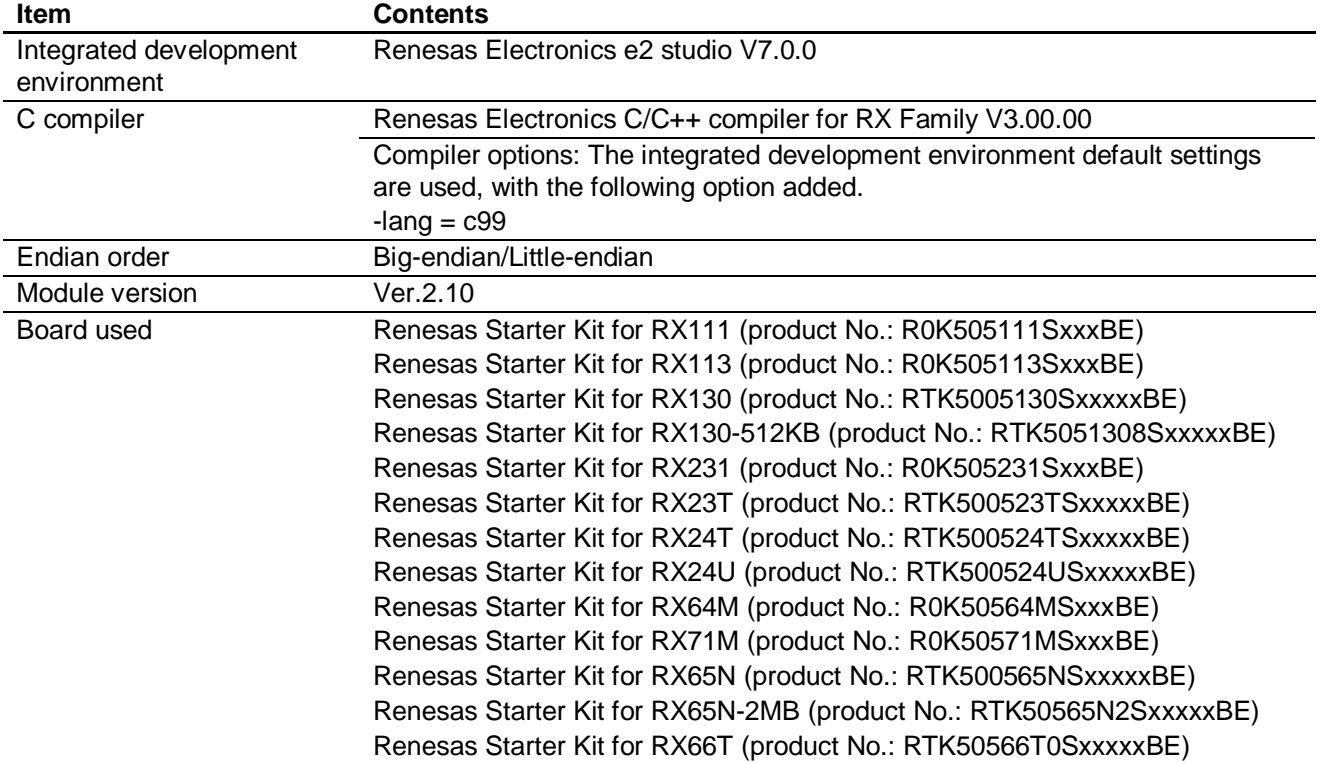

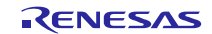

#### **Item Contents** Integrated development environment Renesas Electronics e2 studio V6.0.0 C compiler Renesas Electronics C/C++ compiler for RX Family V.2.07.00 Compiler options: The integrated development environment default settings are used, with the following option added.  $-l$ ang =  $c$ 99 Endian order Big-endian/Little-endian Module version Ver.2.08 Board used Renesas Starter Kit for RX111 (product No.: R0K505111SxxxBE) Renesas Starter Kit for RX113 (product No.: R0K505113SxxxBE) Renesas Starter Kit for RX130 (product No.: RTK5005130SxxxxxBE) Renesas Starter Kit for RX130-512KB (product No.: RTK5051308SxxxxxBE) Renesas Starter Kit for RX231 (product No.: R0K505231SxxxBE) Renesas Starter Kit for RX23T (product No.: RTK500523TSxxxxxBE) Renesas Starter Kit for RX24T (product No.: RTK500524TSxxxxxBE) Renesas Starter Kit for RX24U (product No.: RTK500524USxxxxxBE) Renesas Starter Kit for RX64M (product No.: R0K50564MSxxxBE) Renesas Starter Kit for RX71M (product No.: R0K50571MSxxxBE) Renesas Starter Kit for RX65N (product No.: RTK500565NSxxxxxBE) Renesas Starter Kit for RX65N-2MB (product No.: RTK50565N2SxxxxxBE)

#### **Table 6.15 Confirmed Operation Environment (Rev.2.08)**

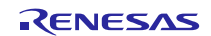

## <span id="page-52-0"></span>**6.2 Troubleshooting**

(1) Q: I have added the FIT module to the project and built it. Then I got the error: Could not open source file "platform.h".

A: The FIT module may not be added to the project properly. Check if the method for adding FIT modules is correct with the following documents:

Using CS+:

Application note "Adding Firmware Integration Technology Modules to CS+ Projects (R01AN1826)"

Using  $e^2$  studio:

Application note "Adding Firmware Integration Technology Modules to Projects (R01AN1723)"

When using this FIT module, the board support package FIT module (BSP module) must also be added to the project. Refer to the application note "Board Support Package Module Using Firmware Integration Technology (R01AN1685)".

- (2) Q: I have added the FIT module to the project and built it. Then I got the error: This MCU is not supported by the current r\_dtc\_rx module.
	- A: The FIT module you added may not support the target device chosen in your project. Check the supported devices of added FIT modules.

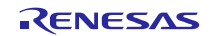

## <span id="page-53-0"></span>**7. Reference Documents**

User's Manual: Hardware

The latest versions can be downloaded from the Renesas Electronics website.

Technical Update/Technical News The latest information can be downloaded from the Renesas Electronics website.

User's Manual: Development Tools RX Family C/C++ Compiler CC-RX User's Manual (R20UT3248) The latest version can be downloaded from the Renesas Electronics website.

## <span id="page-53-1"></span>**Related Technical Updates**

Not applicable technical update for this module.

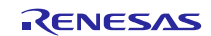

## <span id="page-54-0"></span>**Revision History**

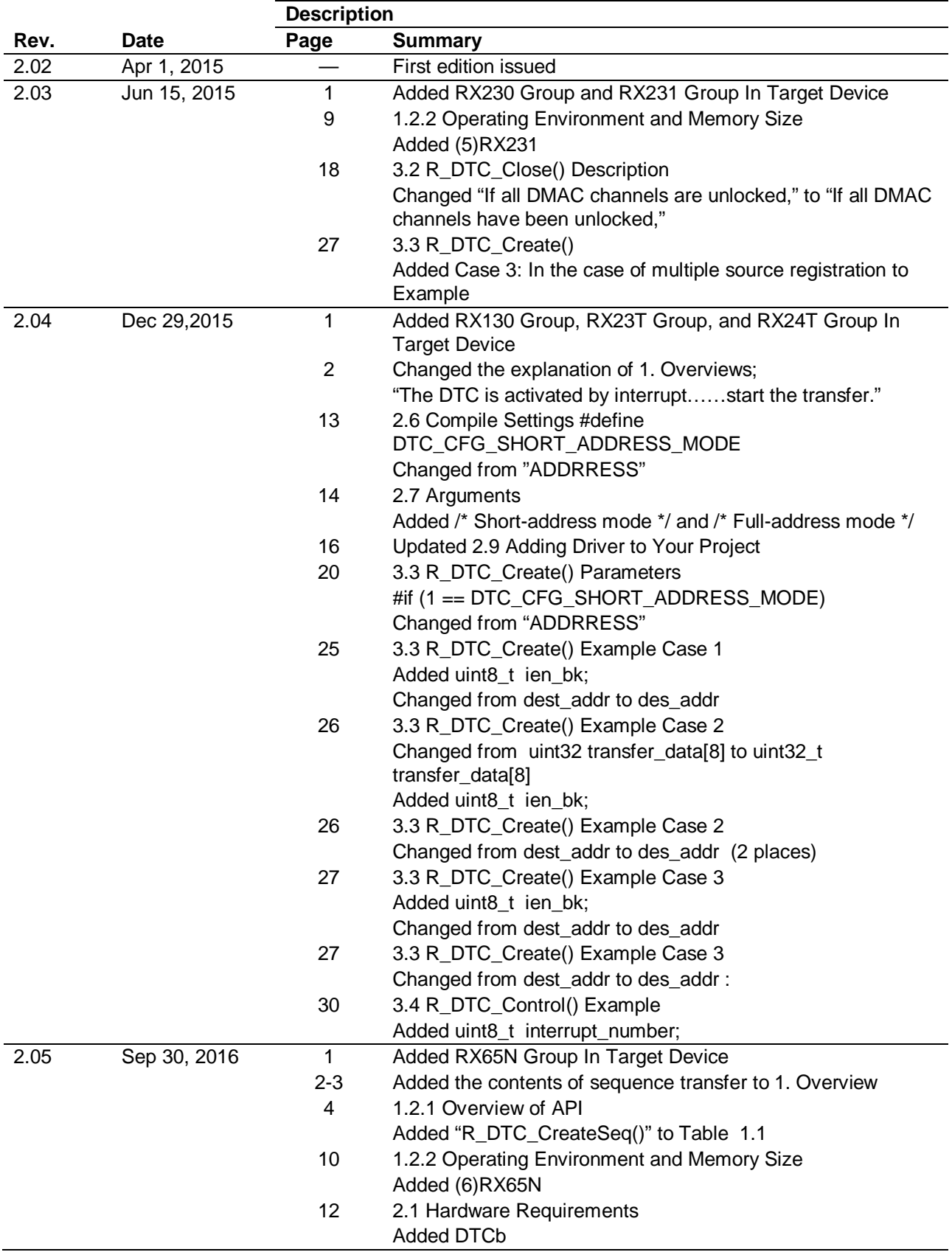

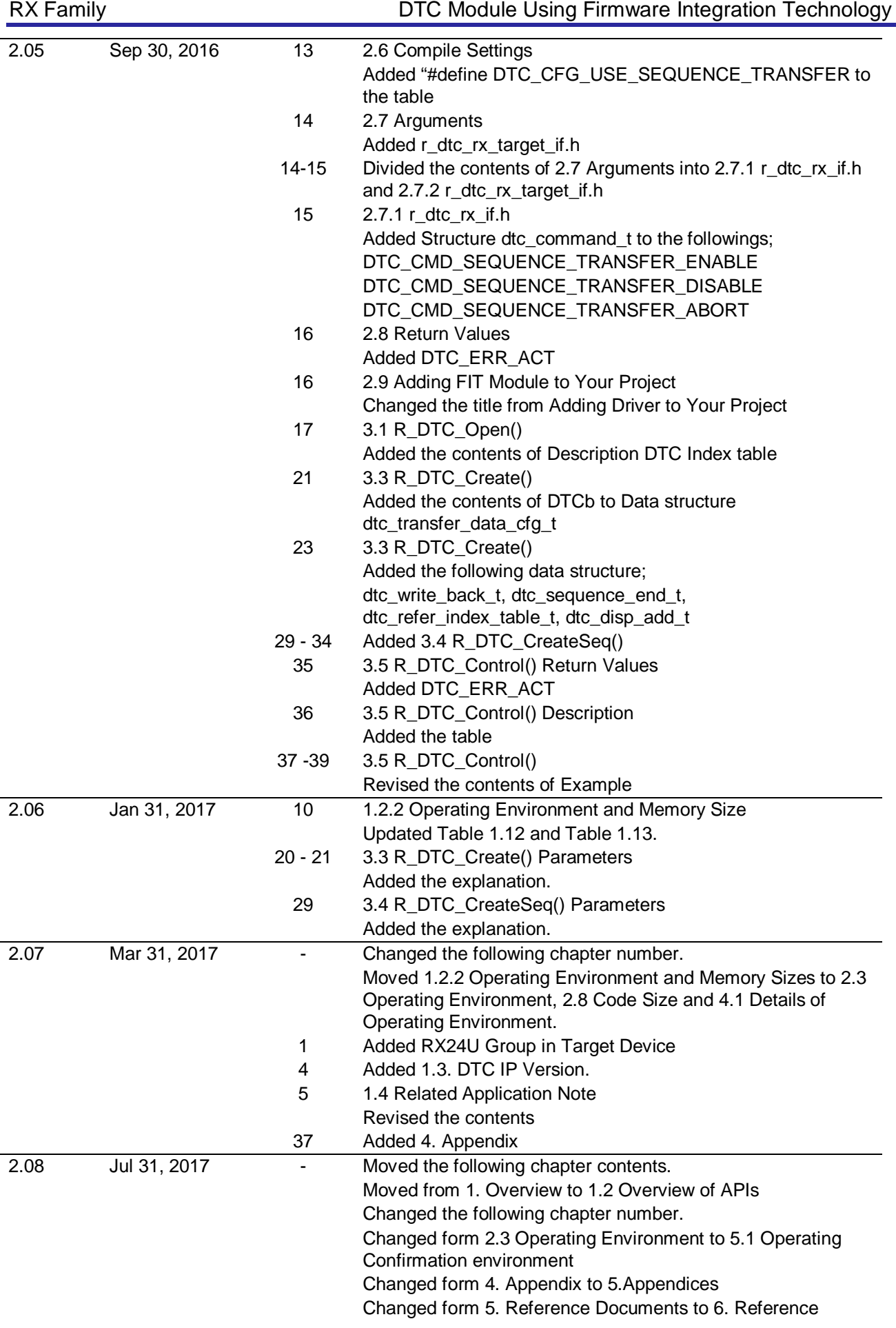

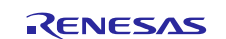

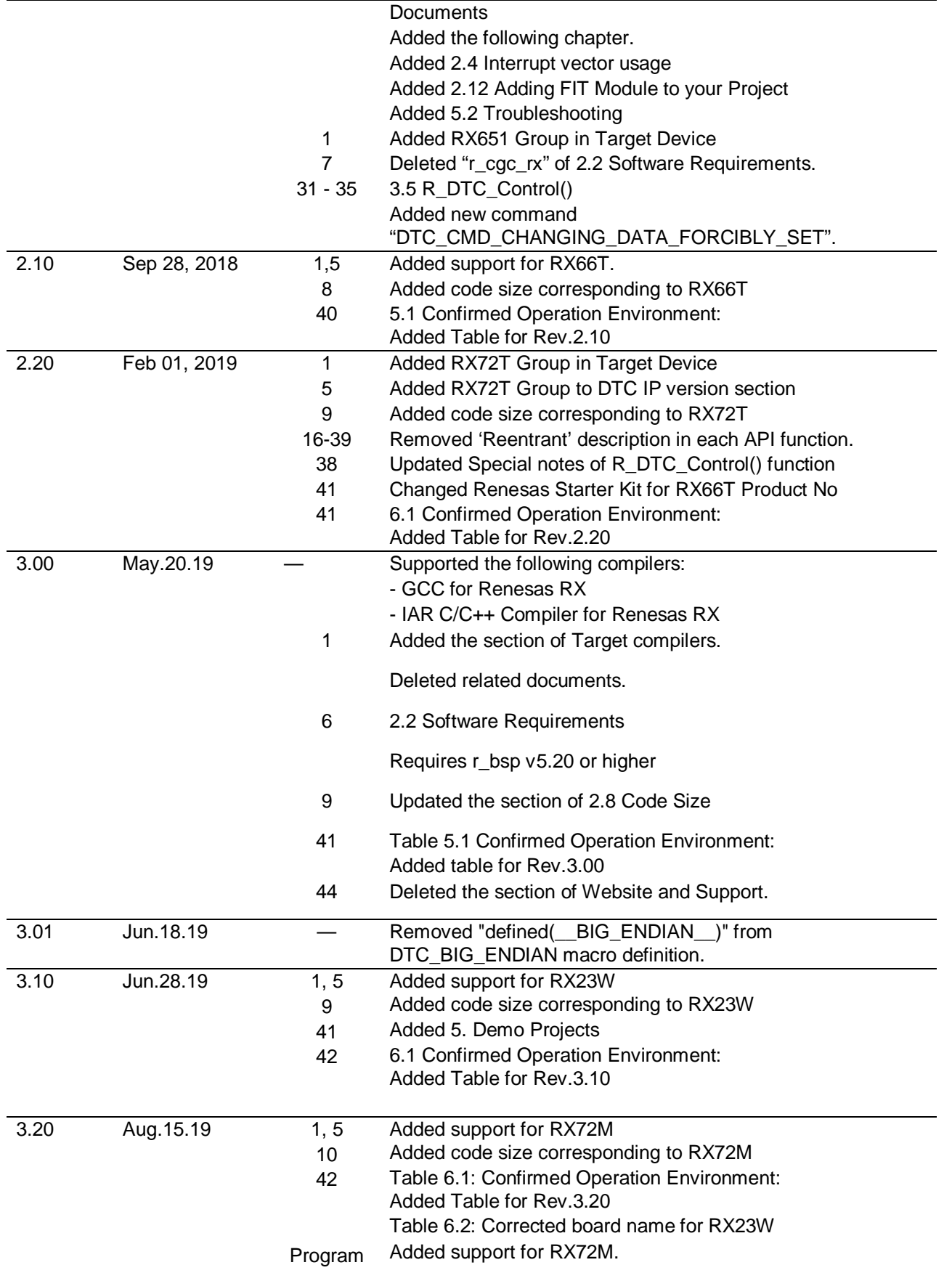

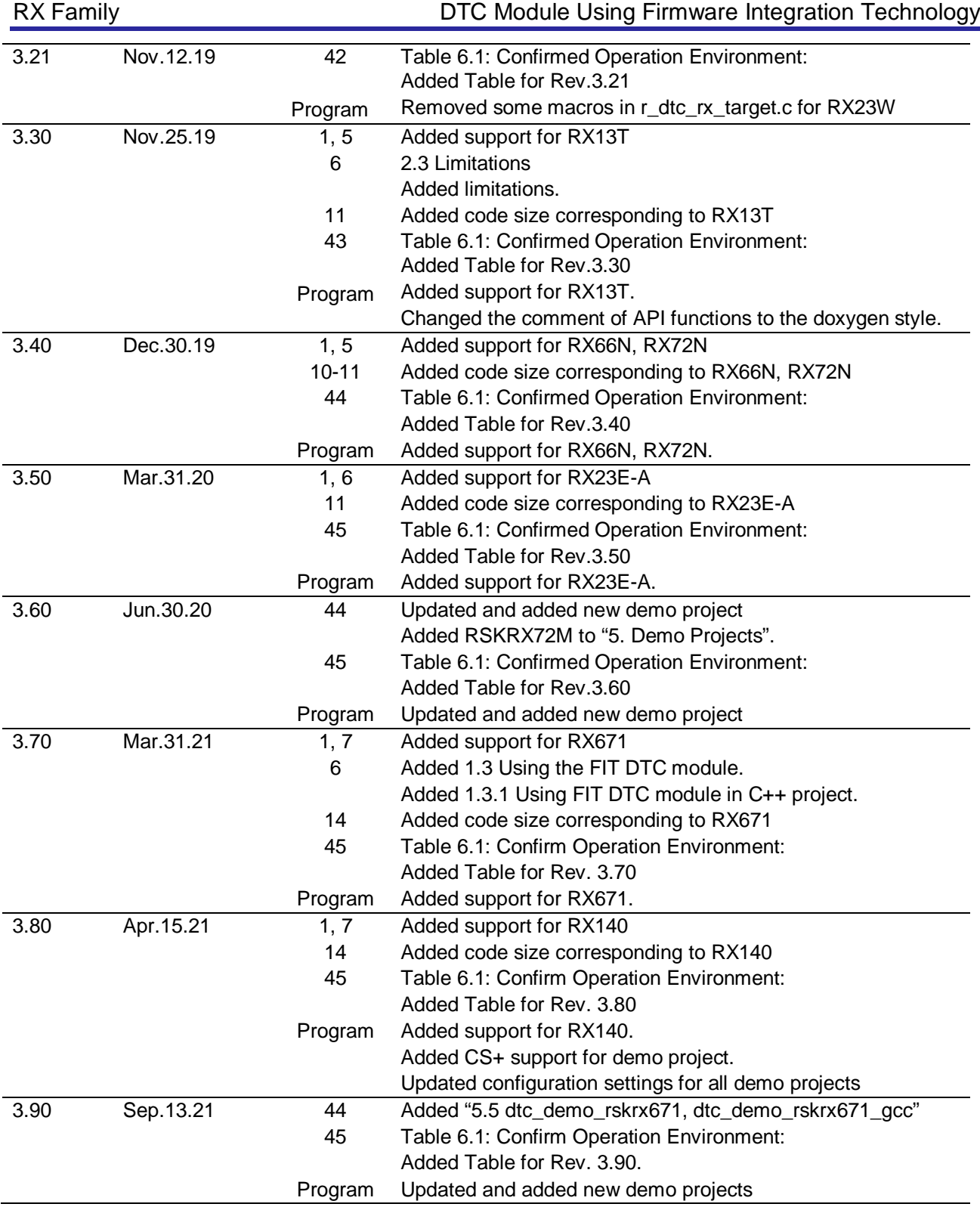

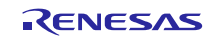

#### **General Precautions in the Handling of Microprocessing Unit and Microcontroller Unit Products**

The following usage notes are applicable to all Microprocessing unit and Microcontroller unit products from Renesas. For detailed usage notes on the products covered by this document, refer to the relevant sections of the document as well as any technical updates that have been issued for the products.

1. Precaution against Electrostatic Discharge (ESD)

A strong electrical field, when exposed to a CMOS device, can cause destruction of the gate oxide and ultimately degrade the device operation. Steps must be taken to stop the generation of static electricity as much as possible, and quickly dissipate it when it occurs. Environmental control must be adequate. When it is dry, a humidifier should be used. This is recommended to avoid using insulators that can easily build up static electricity. Semiconductor devices must be stored and transported in an anti-static container, static shielding bag or conductive material. All test and measurement tools including work benches and floors must be grounded. The operator must also be grounded using a wrist strap. Semiconductor devices must not be touched with bare hands. Similar precautions must be taken for printed circuit boards with mounted semiconductor devices.

2. Processing at power-on

The state of the product is undefined at the time when power is supplied. The states of internal circuits in the LSI are indeterminate and the states of register settings and pins are undefined at the time when power is supplied. In a finished product where the reset signal is applied to the external reset pin, the states of pins are not guaranteed from the time when power is supplied until the reset process is completed. In a similar way, the states of pins in a product that is reset by an on-chip power-on reset function are not guaranteed from the time when power is supplied until the power reaches the level at which resetting is specified.

3. Input of signal during power-off state

Do not input signals or an I/O pull-up power supply while the device is powered off. The current injection that results from input of such a signal or I/O pull-up power supply may cause malfunction and the abnormal current that passes in the device at this time may cause degradation of internal elements. Follow the guideline for input signal during power-off state as described in your product documentation.

4. Handling of unused pins

Handle unused pins in accordance with the directions given under handling of unused pins in the manual. The input pins of CMOS products are generally in the high-impedance state. In operation with an unused pin in the open-circuit state, extra electromagnetic noise is induced in the vicinity of the LSI, an associated shoot-through current flows internally, and malfunctions occur due to the false recognition of the pin state as an input signal become possible.

5. Clock signals

After applying a reset, only release the reset line after the operating clock signal becomes stable. When switching the clock signal during program execution, wait until the target clock signal is stabilized. When the clock signal is generated with an external resonator or from an external oscillator during a reset, ensure that the reset line is only released after full stabilization of the clock signal. Additionally, when switching to a clock signal produced with an external resonator or by an external oscillator while program execution is in progress, wait until the target clock signal is stable.

6. Voltage application waveform at input pin

Waveform distortion due to input noise or a reflected wave may cause malfunction. If the input of the CMOS device stays in the area between V<sub>IL</sub> (Max.) and V<sub>IH</sub> (Min.) due to noise, for example, the device may malfunction. Take care to prevent chattering noise from entering the device when the input level is fixed, and also in the transition period when the input level passes through the area between V<sub>IL</sub> (Max.) and V<sub>IH</sub> (Min.).

7. Prohibition of access to reserved addresses

Access to reserved addresses is prohibited. The reserved addresses are provided for possible future expansion of functions. Do not access these addresses as the correct operation of the LSI is not guaranteed.

8. Differences between products

Before changing from one product to another, for example to a product with a different part number, confirm that the change will not lead to problems. The characteristics of a microprocessing unit or microcontroller unit products in the same group but having a different part number might differ in terms of internal memory capacity, layout pattern, and other factors, which can affect the ranges of electrical characteristics, such as characteristic values, operating margins, immunity to noise, and amount of radiated noise. When changing to a product with a different part number, implement a systemevaluation test for the given product.

#### **Notice**

- 1. Descriptions of circuits, software and other related information in this document are provided only to illustrate the operation of semiconductor products and application examples. You are fully responsible for the incorporation or any other use of the circuits, software, and information in the design of your product or system. Renesas Electronics disclaims any and all liability for any losses and damages incurred by you or third parties arising from the use of these circuits, software, or information.
- 2. Renesas Electronics hereby expressly disclaims any warranties against and liability for infringement or any other claims involving patents, copyrights, or other intellectual property rights of third parties, by or arising from the use of Renesas Electronics products or technical information described in this document, including but not limited to, the product data, drawings, charts, programs, algorithms, and application examples.
- 3. No license, express, implied or otherwise, is granted hereby under any patents, copyrights or other intellectual property rights of Renesas Electronics or others.
- 4. You shall not alter, modify, copy, or reverse engineer any Renesas Electronics product, whether in whole or in part. Renesas Electronics disclaims any and all liability for any losses or damages incurred by you or third parties arising from such alteration, modification, copying or reverse engineering.
- 5. Renesas Electronics products are classified according to the following two quality grades: "Standard" and "High Quality". The intended applications for each Renesas Electronics product depends on the product's quality grade, as indicated below.
	- "Standard": Computers; office equipment; communications equipment; test and measurement equipment; audio and visual equipment; home electronic appliances; machine tools; personal electronic equipment; industrial robots; etc.
	- "High Quality": Transportation equipment (automobiles, trains, ships, etc.); traffic control (traffic lights); large-scale communication equipment; key financial terminal systems; safety control equipment; etc.

Unless expressly designated as a high reliability product or a product for harsh environments in a Renesas Electronics data sheet or other Renesas Electronics document, Renesas Electronics products are not intended or authorized for use in products or systems that may pose a direct threat to human life or bodily injury (artificial life support devices or systems; surgical implantations; etc.), or may cause serious property damage (space system; undersea repeaters; nuclear power control systems; aircraft control systems; key plant systems; military equipment; etc.). Renesas Electronics disclaims any and all liability for any damages or losses incurred by you or any third parties arising from the use of any Renesas Electronics product that is inconsistent with any Renesas Electronics data sheet, user's manual or other Renesas Electronics document.

- 6. When using Renesas Electronics products, refer to the latest product information (data sheets, user's manuals, application notes, "General Notes for Handling and Using Semiconductor Devices" in the reliability handbook, etc.), and ensure that usage conditions are within the ranges specified by Renesas Electronics with respect to maximum ratings, operating power supply voltage range, heat dissipation characteristics, installation, etc. Renesas Electronics disclaims any and all liability for any malfunctions, failure or accident arising out of the use of Renesas Electronics products outside of such specified ranges.
- 7. Although Renesas Electronics endeavors to improve the quality and reliability of Renesas Electronics products, semiconductor products have specific characteristics, such as the occurrence of failure at a certain rate and malfunctions under certain use conditions. Unless designated as a high reliability product or a product for harsh environments in a Renesas Electronics data sheet or other Renesas Electronics document, Renesas Electronics products are not subject to radiation resistance design. You are responsible for implementing safety measures to guard against the possibility of bodily injury, injury or damage caused by fire, and/or danger to the public in the event of a failure or malfunction of Renesas Electronics products, such as safety design for hardware and software, including but not limited to redundancy, fire control and malfunction prevention, appropriate treatment for aging degradation or any other appropriate measures. Because the evaluation of microcomputer software alone is very difficult and impractical, you are responsible for evaluating the safety of the final products or systems manufactured by you.
- 8. Please contact a Renesas Electronics sales office for details as to environmental matters such as the environmental compatibility of each Renesas Electronics product. You are responsible for carefully and sufficiently investigating applicable laws and regulations that regulate the inclusion or use of controlled substances, including without limitation, the EU RoHS Directive, and using Renesas Electronics products in compliance with all these applicable laws and regulations. Renesas Electronics disclaims any and all liability for damages or losses occurring as a result of your noncompliance with applicable laws and regulations.
- 9. Renesas Electronics products and technologies shall not be used for or incorporated into any products or systems whose manufacture, use, or sale is prohibited under any applicable domestic or foreign laws or regulations. You shall comply with any applicable export control laws and regulations promulgated and administered by the governments of any countries asserting jurisdiction over the parties or transactions.
- 10. It is the responsibility of the buyer or distributor of Renesas Electronics products, or any other party who distributes, disposes of, or otherwise sells or transfers the product to a third party, to notify such third party in advance of the contents and conditions set forth in this document.
- 11. This document shall not be reprinted, reproduced or duplicated in any form, in whole or in part, without prior written consent of Renesas Electronics.
- 12. Please contact a Renesas Electronics sales office if you have any questions regarding the information contained in this document or Renesas Electronics products.
- (Note1) "Renesas Electronics" as used in this document means Renesas Electronics Corporation and also includes its directly or indirectly controlled subsidiaries.
- (Note2) "Renesas Electronics product(s)" means any product developed or manufactured by or for Renesas Electronics.

(Rev.4.0-1 November 2017)

## **Corporate Headquarters Contact information**

TOYOSU FORESIA, 3-2-24 Toyosu, Koto-ku, Tokyo 135-0061, Japan [www.renesas.com](https://www.renesas.com/)

## **Trademarks**

Renesas and the Renesas logo are trademarks of Renesas Electronics Corporation. All trademarks and registered trademarks are the property of their respective owners.

For further information on a product, technology, the most up-to-date version of a document, or your nearest sales office, please visit: [www.renesas.com/contact/](http://www.renesas.com/contact/)